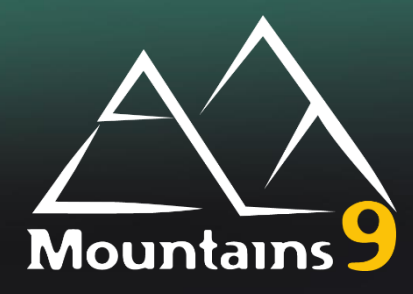

# **Release Notes**

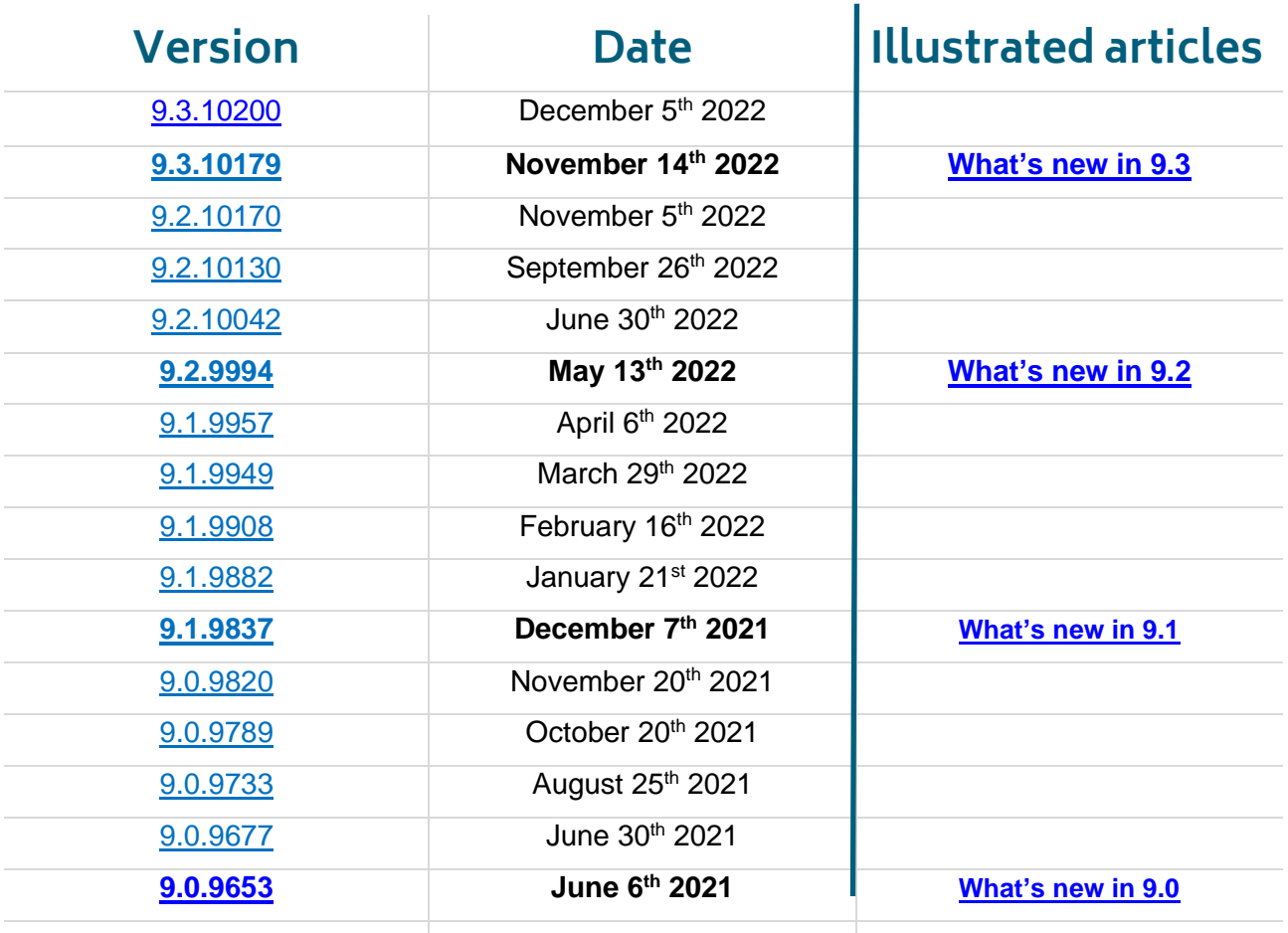

**Digital Surf Software Updates**

**[www.digitalsurf.com/support/software-updates/](http://www.digitalsurf.com/support/software-updates/)**

**Digital Surf FAQ**

**Digital Surf Support solutions**

**[www.digitalsurf.com/support/faq/](http://www.digitalsurf.com/support/faq/)**

**[www.digitalsurf.com/support/support-solutions/](http://www.digitalsurf.com/support/support-solutions/)**

#### **Version 9.3.10200**

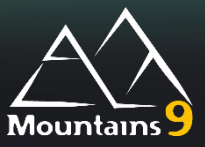

<span id="page-1-0"></span>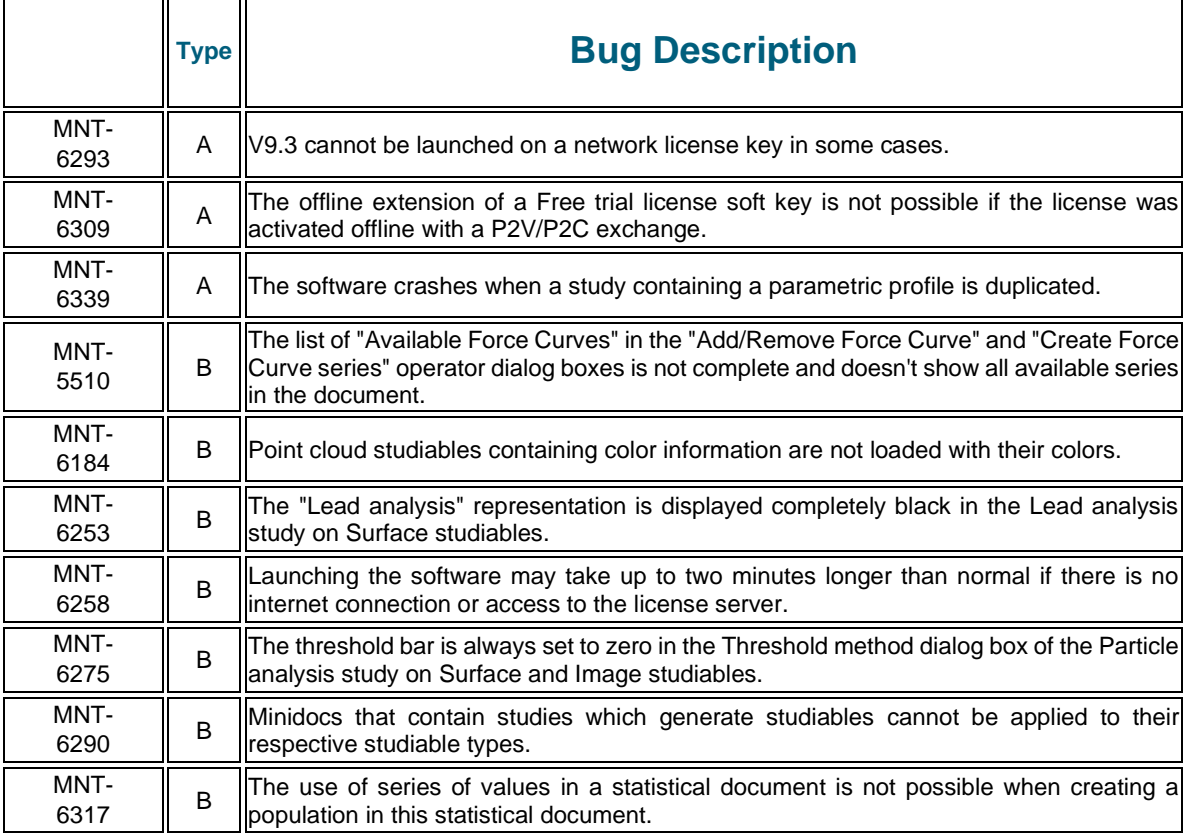

<span id="page-2-0"></span>November 14<sup>th</sup> 2022

#### **Version 9.3.10179**

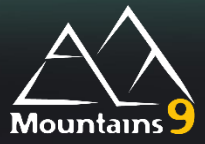

# What's new in 9.3

- 1. [Generic tools useful for all users](#page-2-1)
- 2. [Specific tools useful for all users](#page-4-0)
- 3. [Useful for Fourier frequency spectrum users](#page-5-0)
- 4. [Especially useful for SPM users](#page-5-1)
- 5. [Especially useful for SEM users](#page-7-0)
- 6. [Especially useful for Spectroscopy users](#page-8-0)
- 7. [Especially useful for Point Cloud and Shell users](#page-9-0)
- 8. [Reference Guide](#page-9-1)

<span id="page-2-1"></span>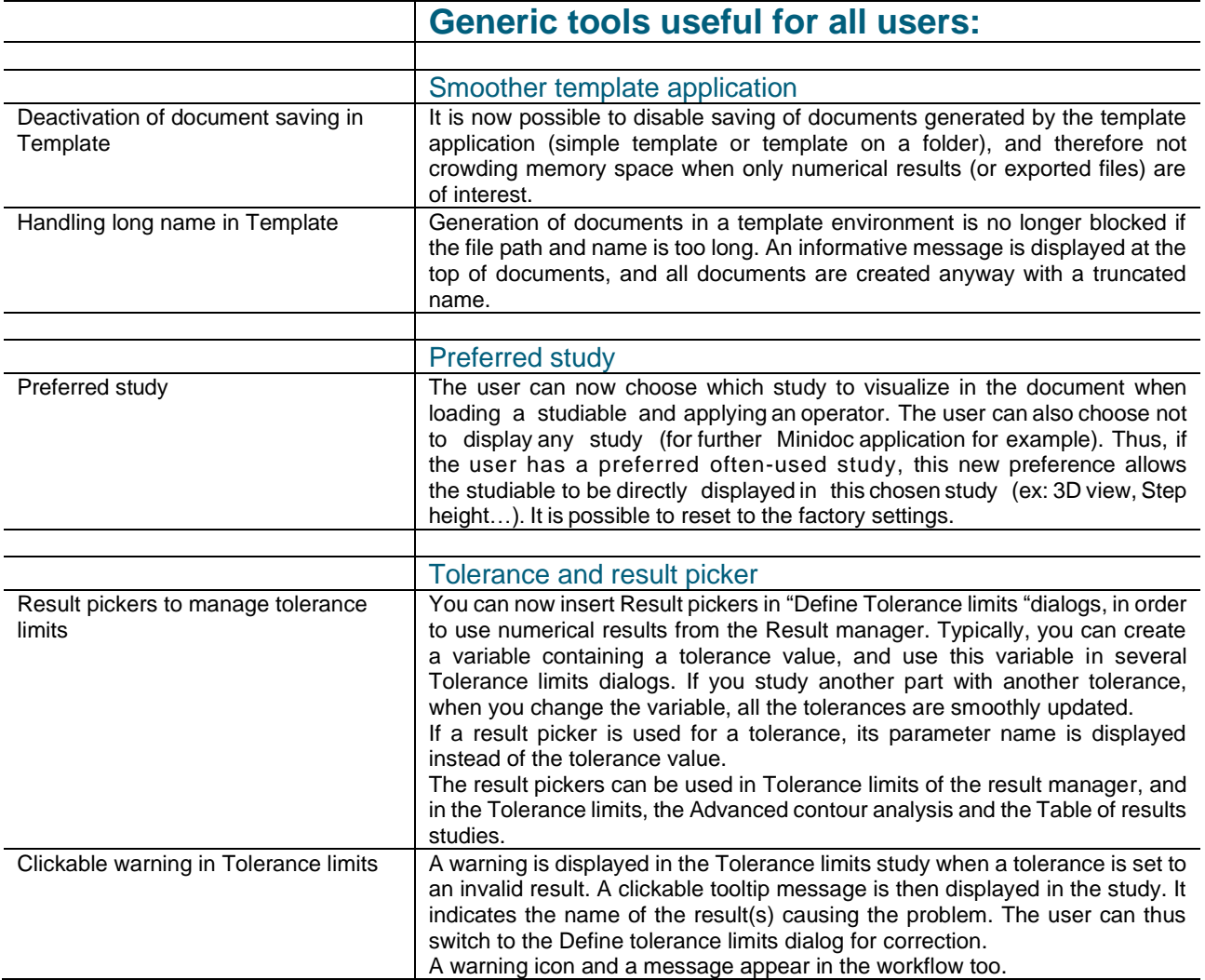

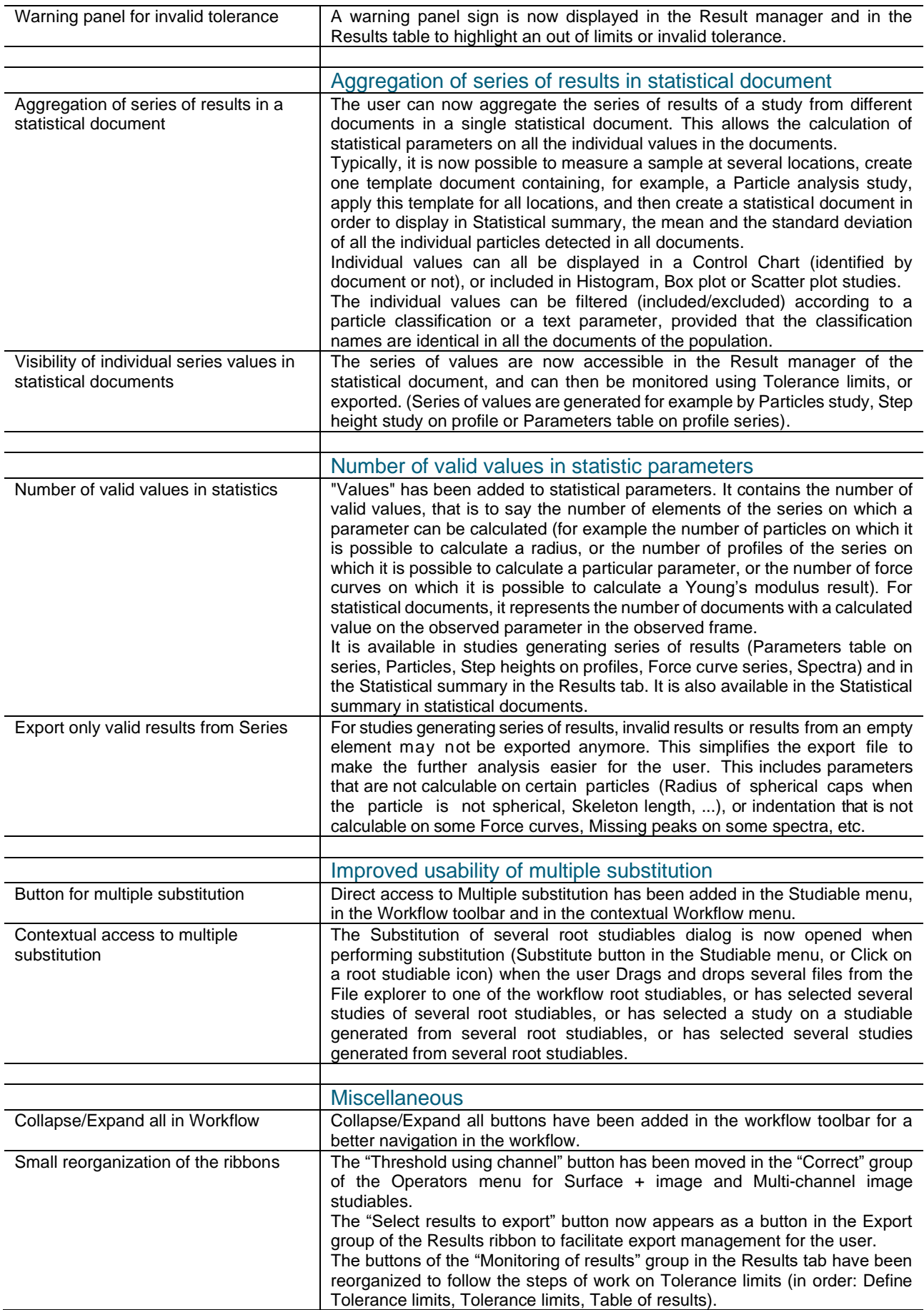

<span id="page-4-0"></span>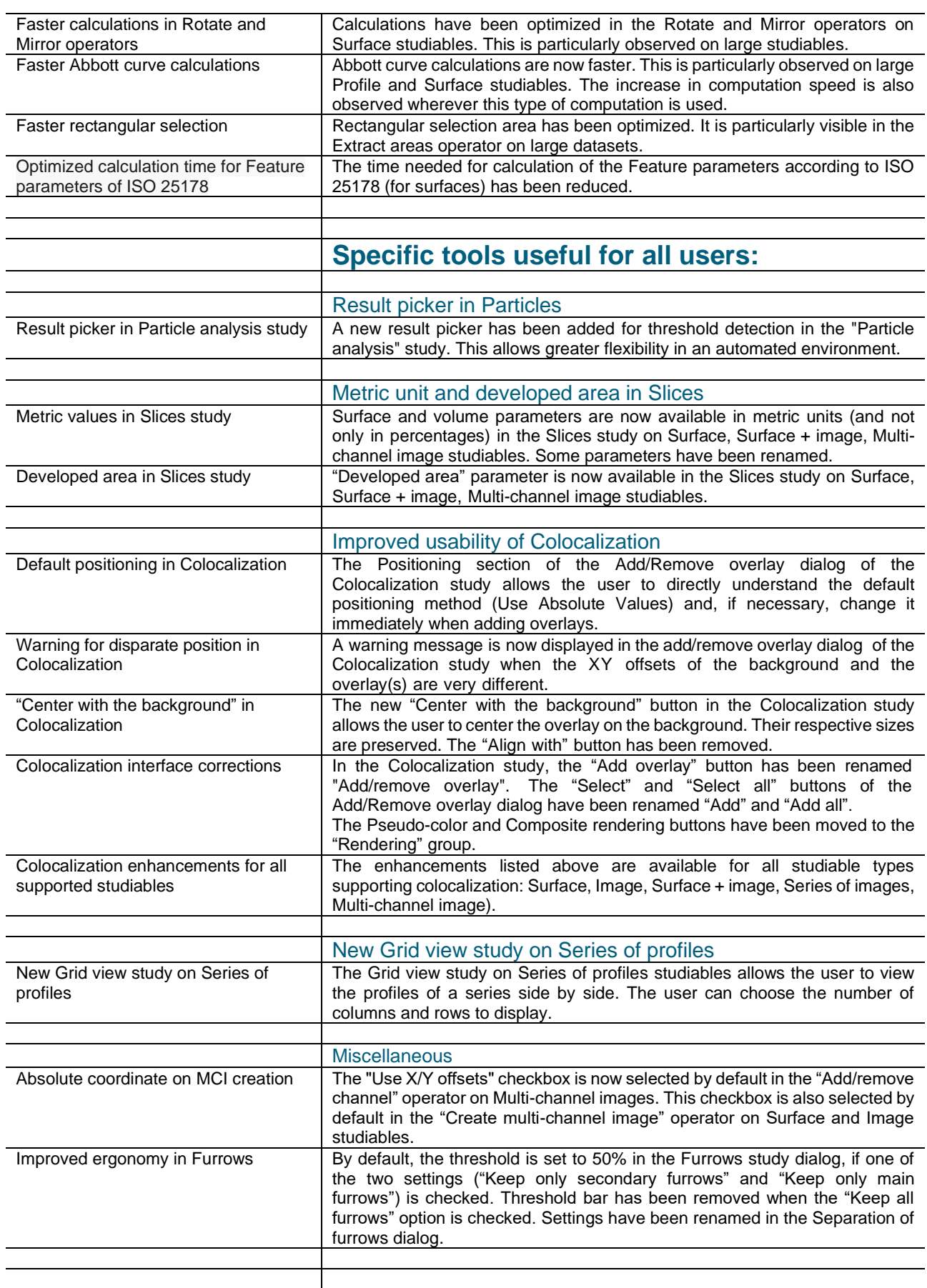

<span id="page-5-1"></span><span id="page-5-0"></span>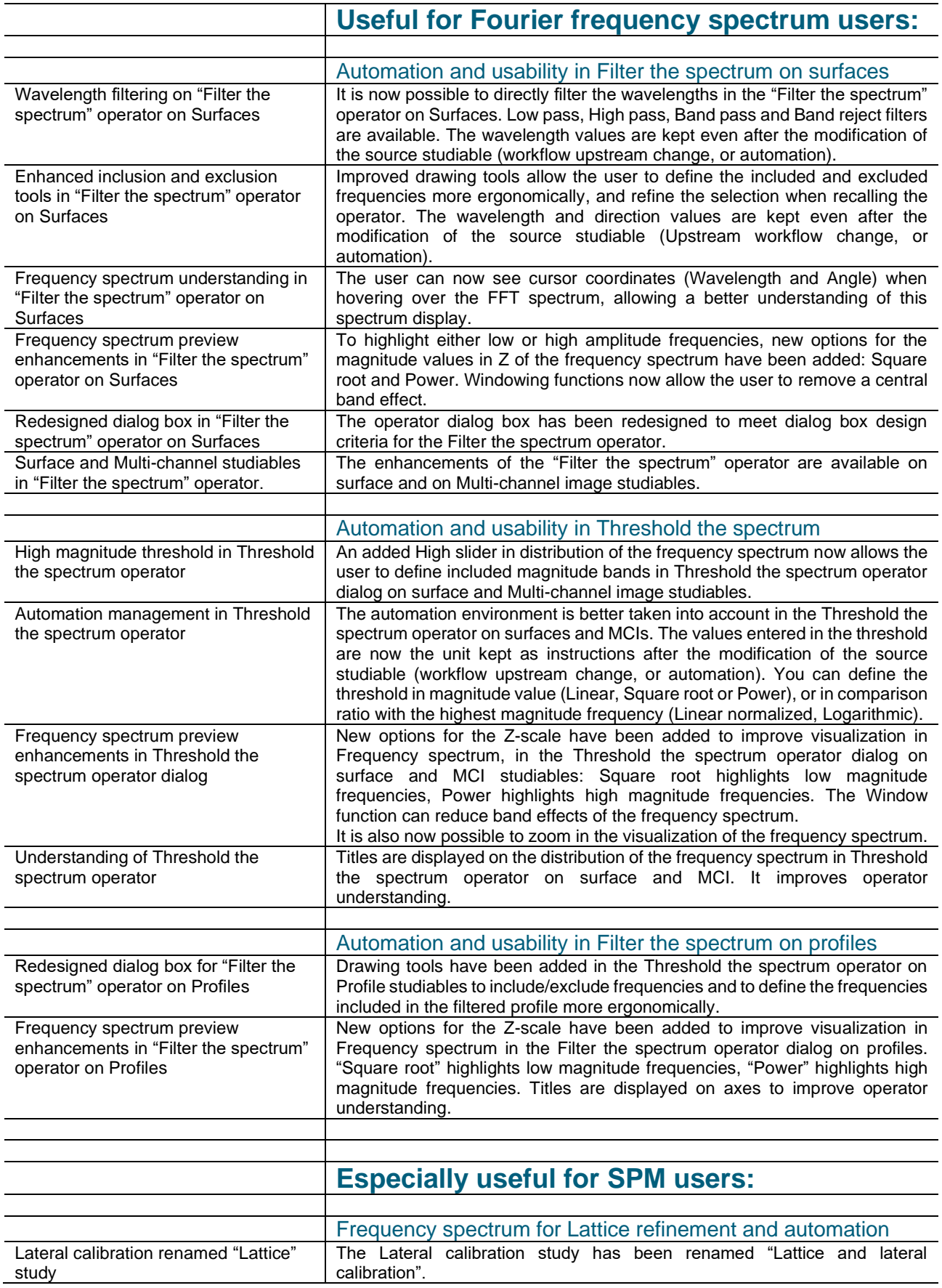

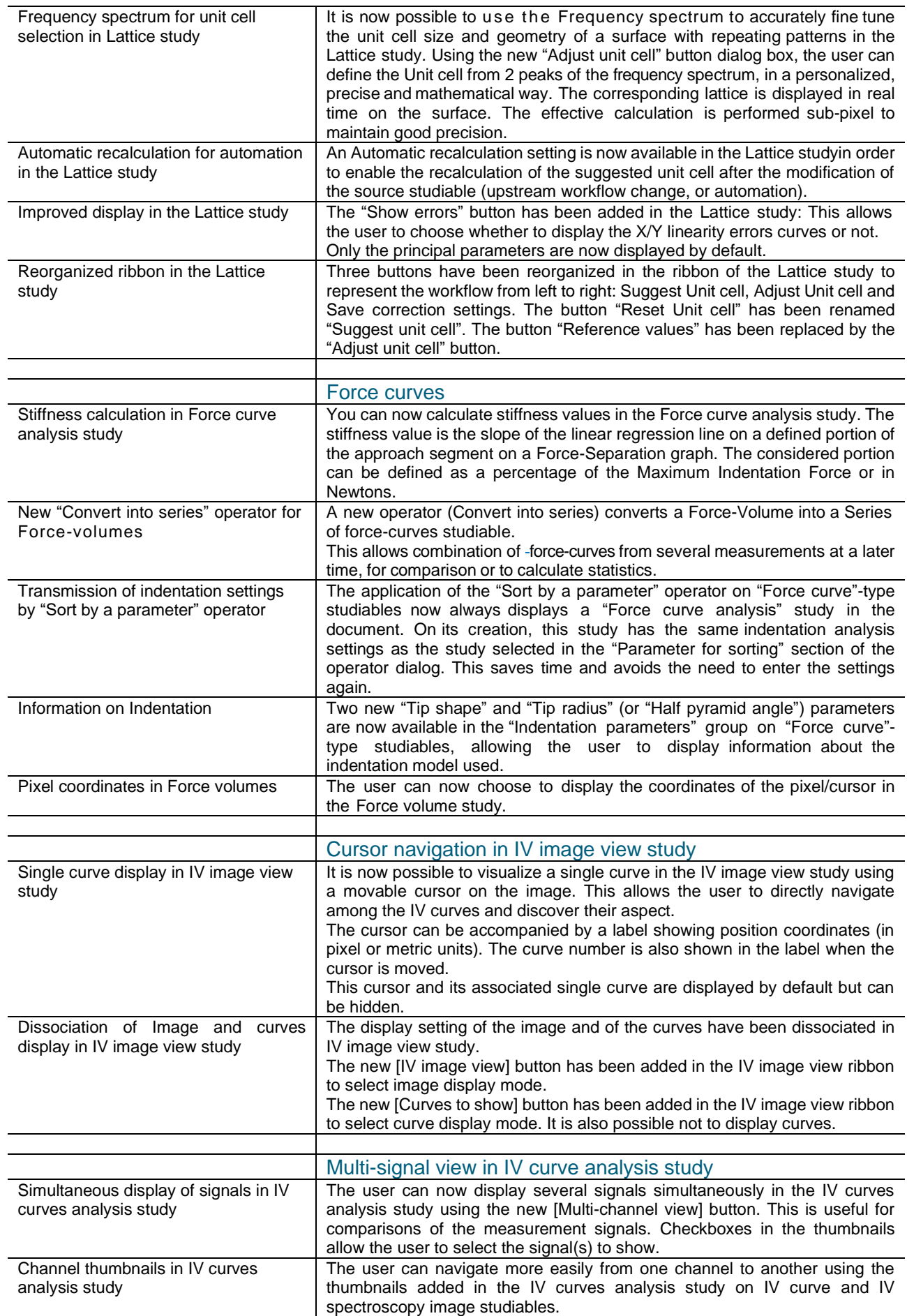

 $\overline{\phantom{a}}$ 

<span id="page-7-0"></span>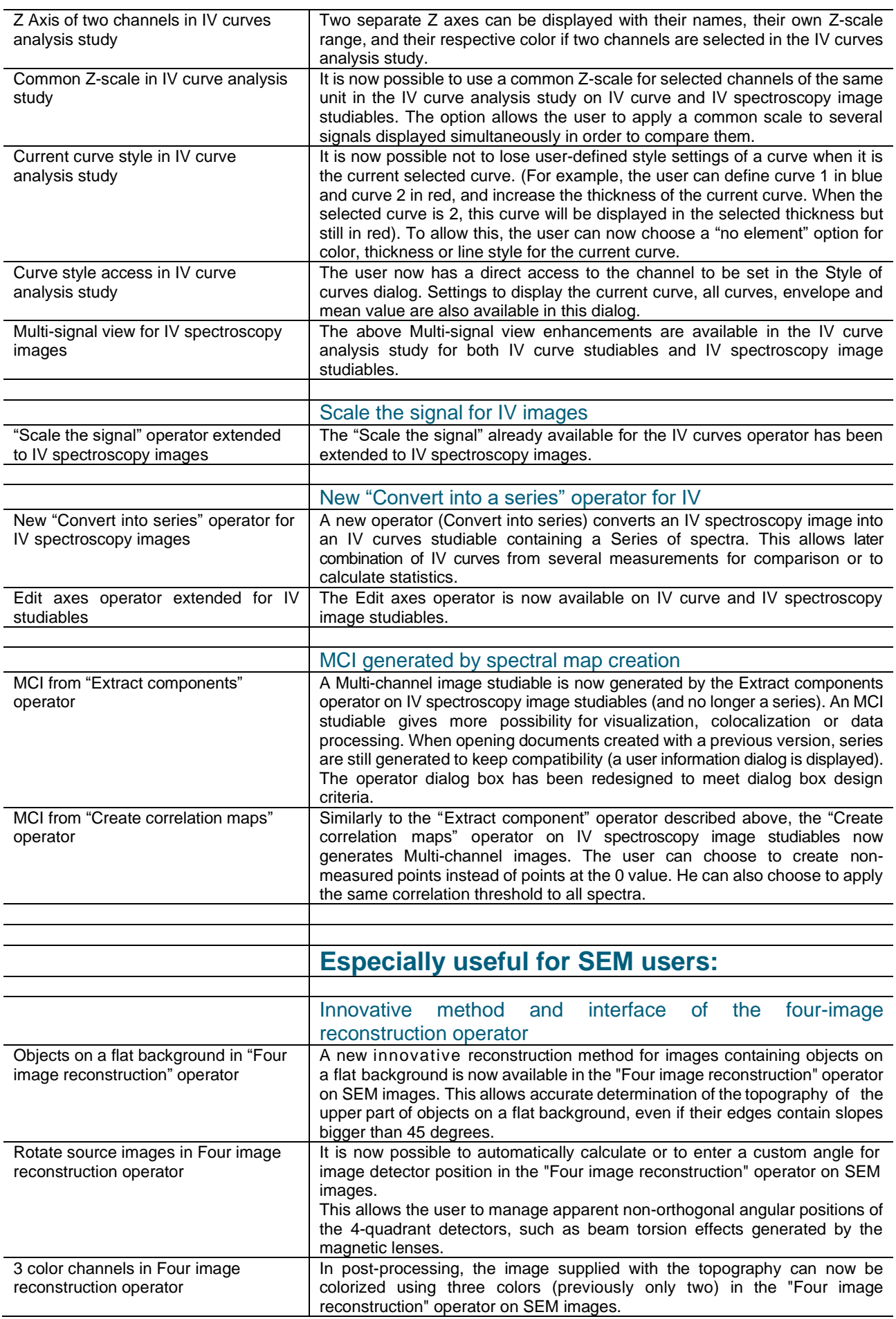

<span id="page-8-0"></span>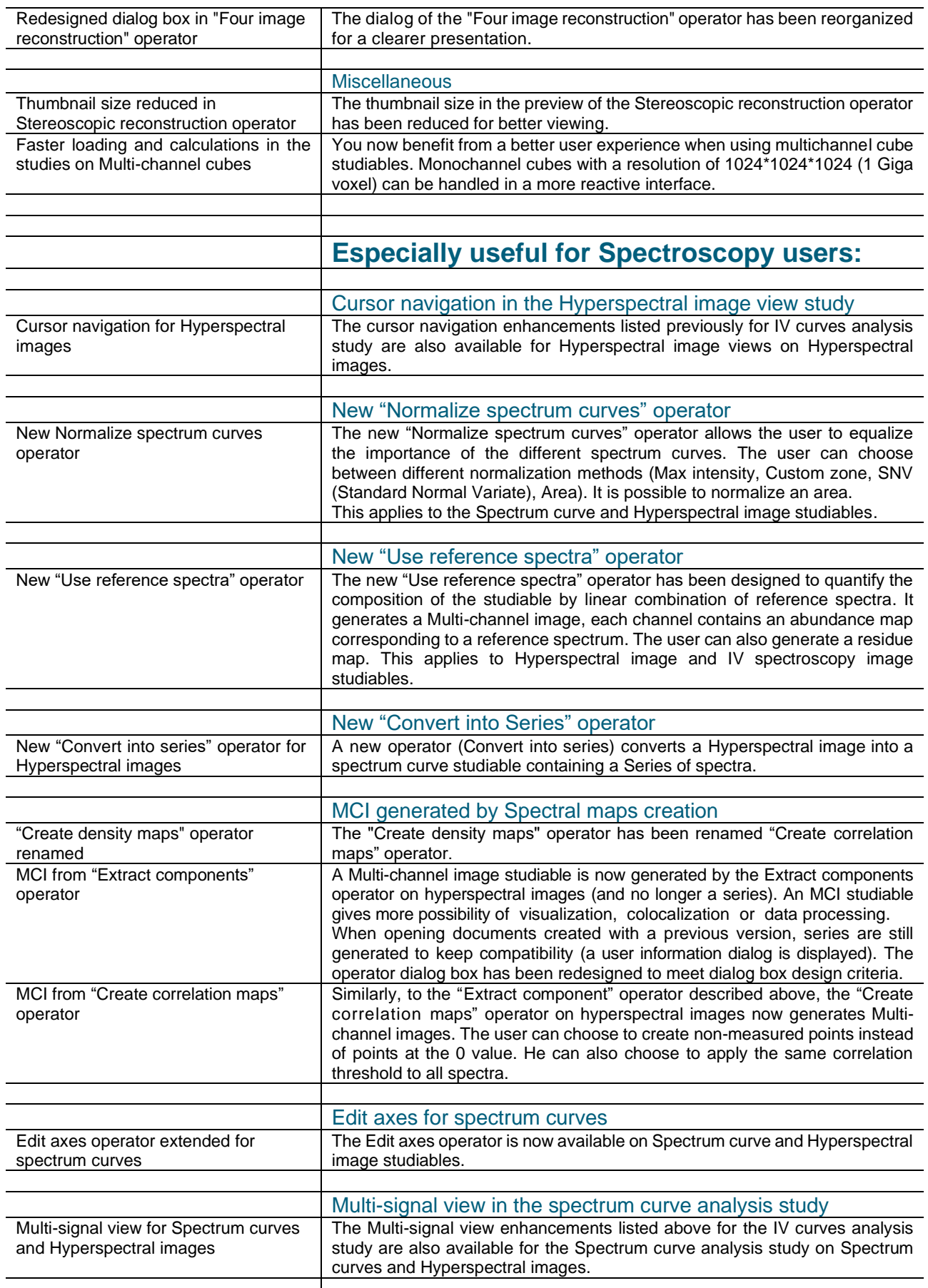

<span id="page-9-1"></span><span id="page-9-0"></span>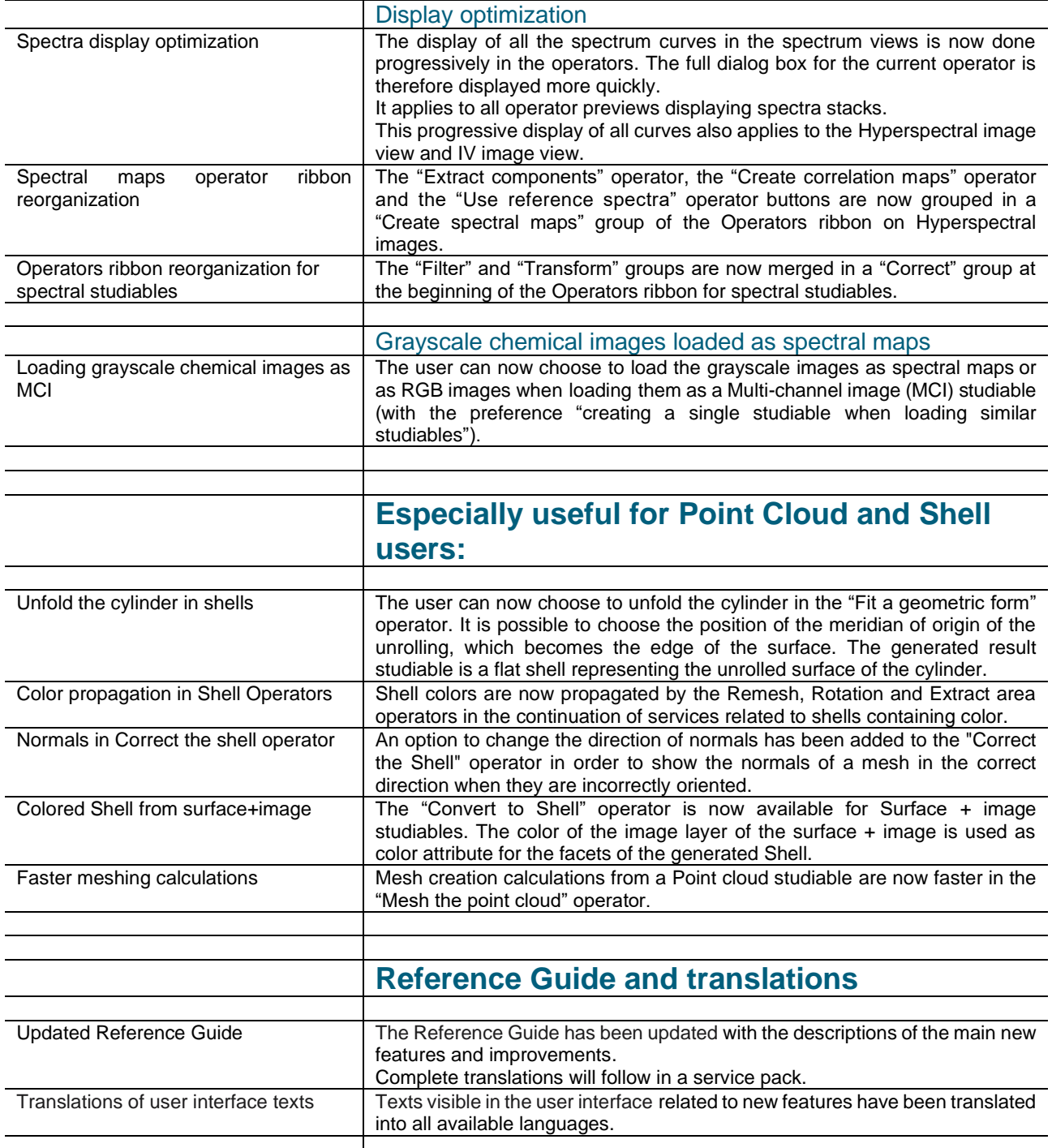

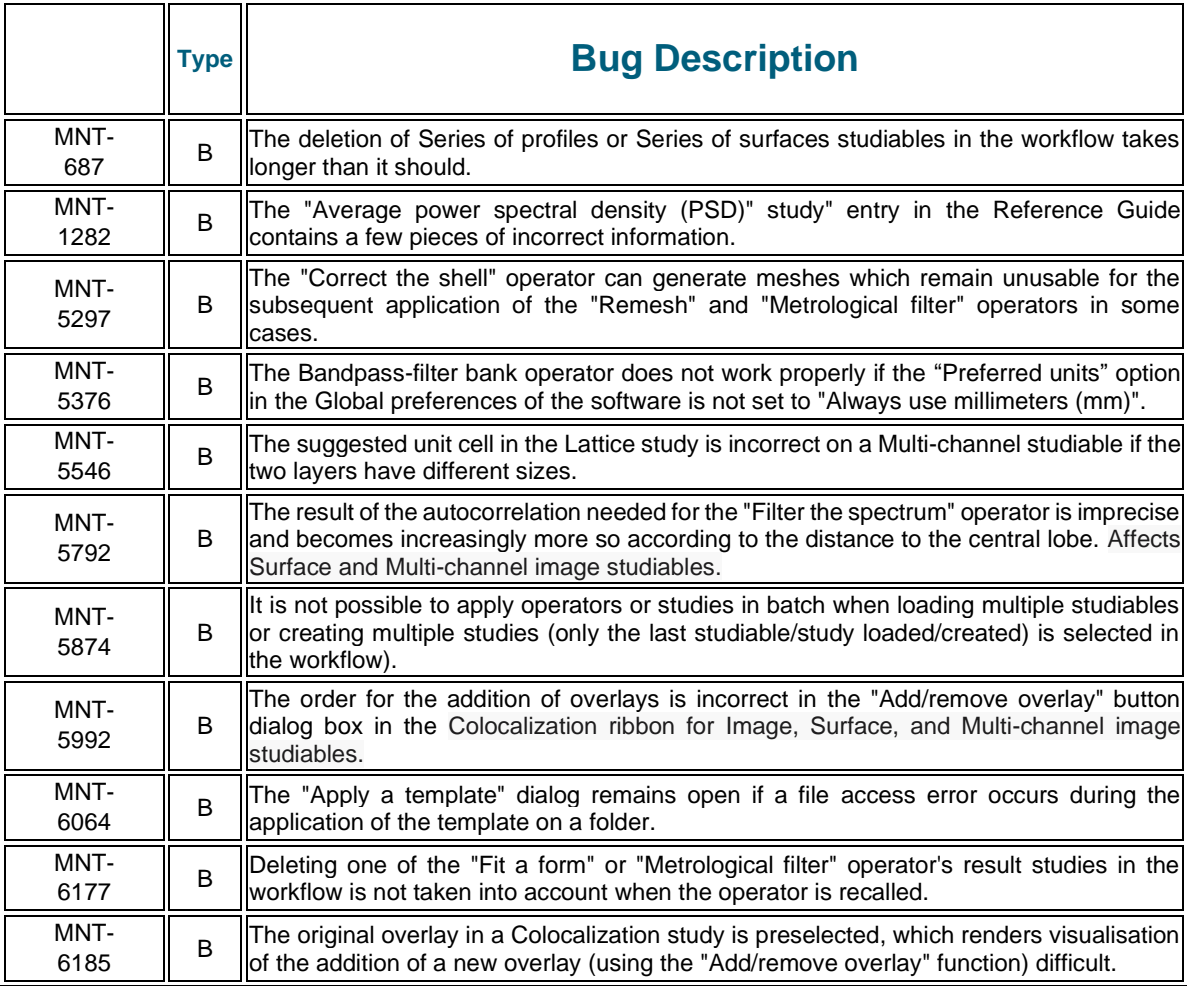

#### **Version 9.2.10170**

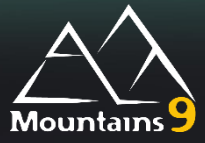

## What's new

<span id="page-11-0"></span>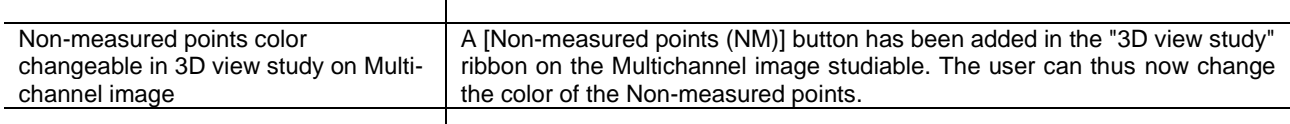

#### Bug corrections (A and B type)

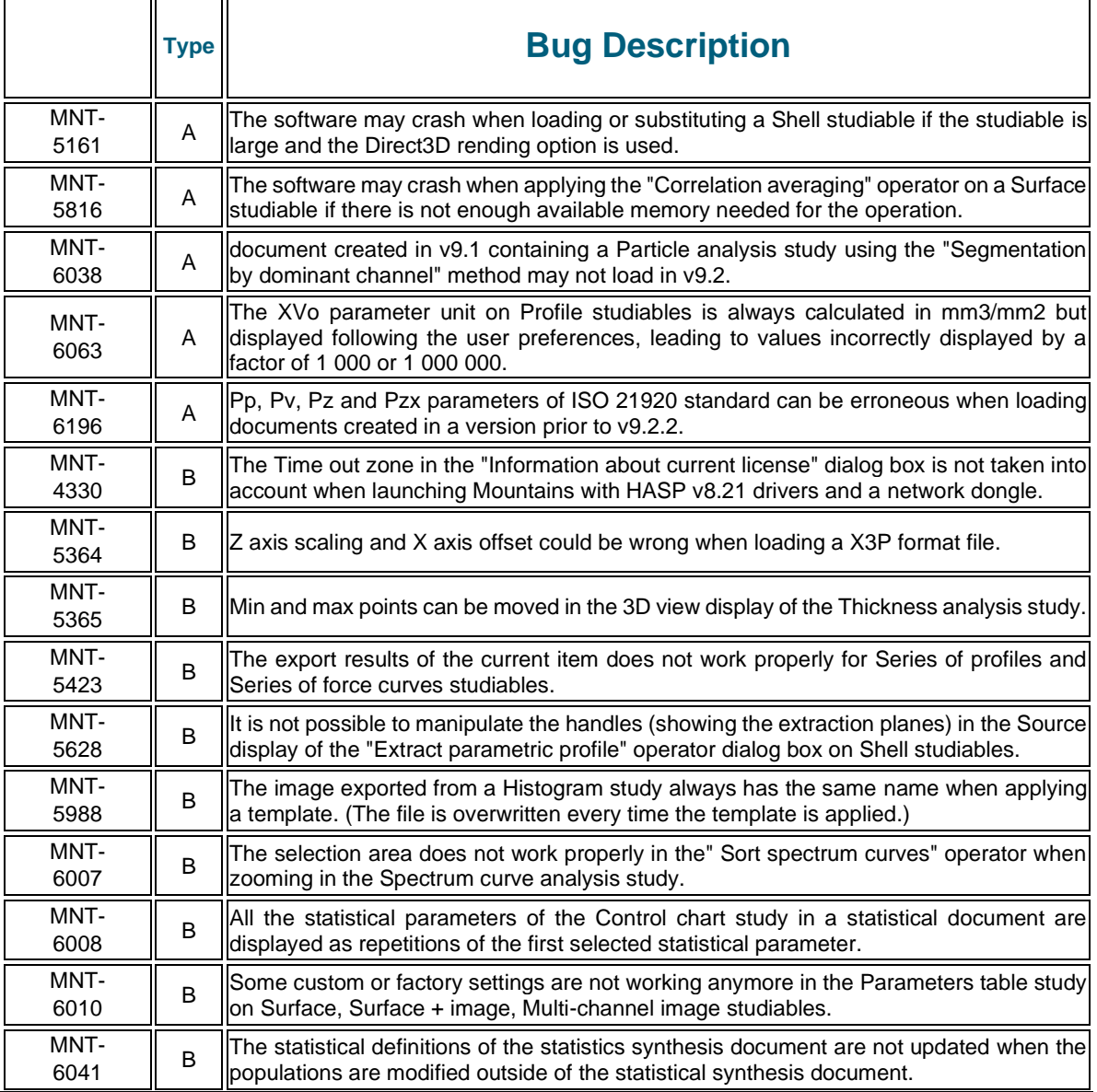

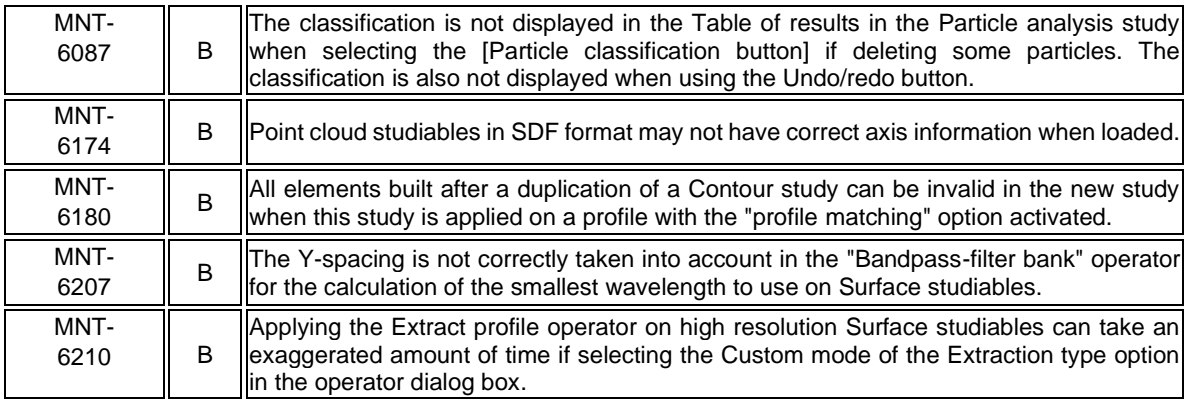

 $\mathbf{r}$ 

пr

<span id="page-13-0"></span>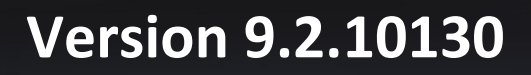

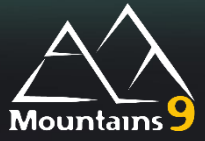

## What's new

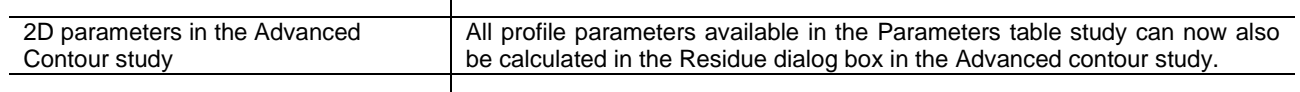

## Bug corrections (A and B type)

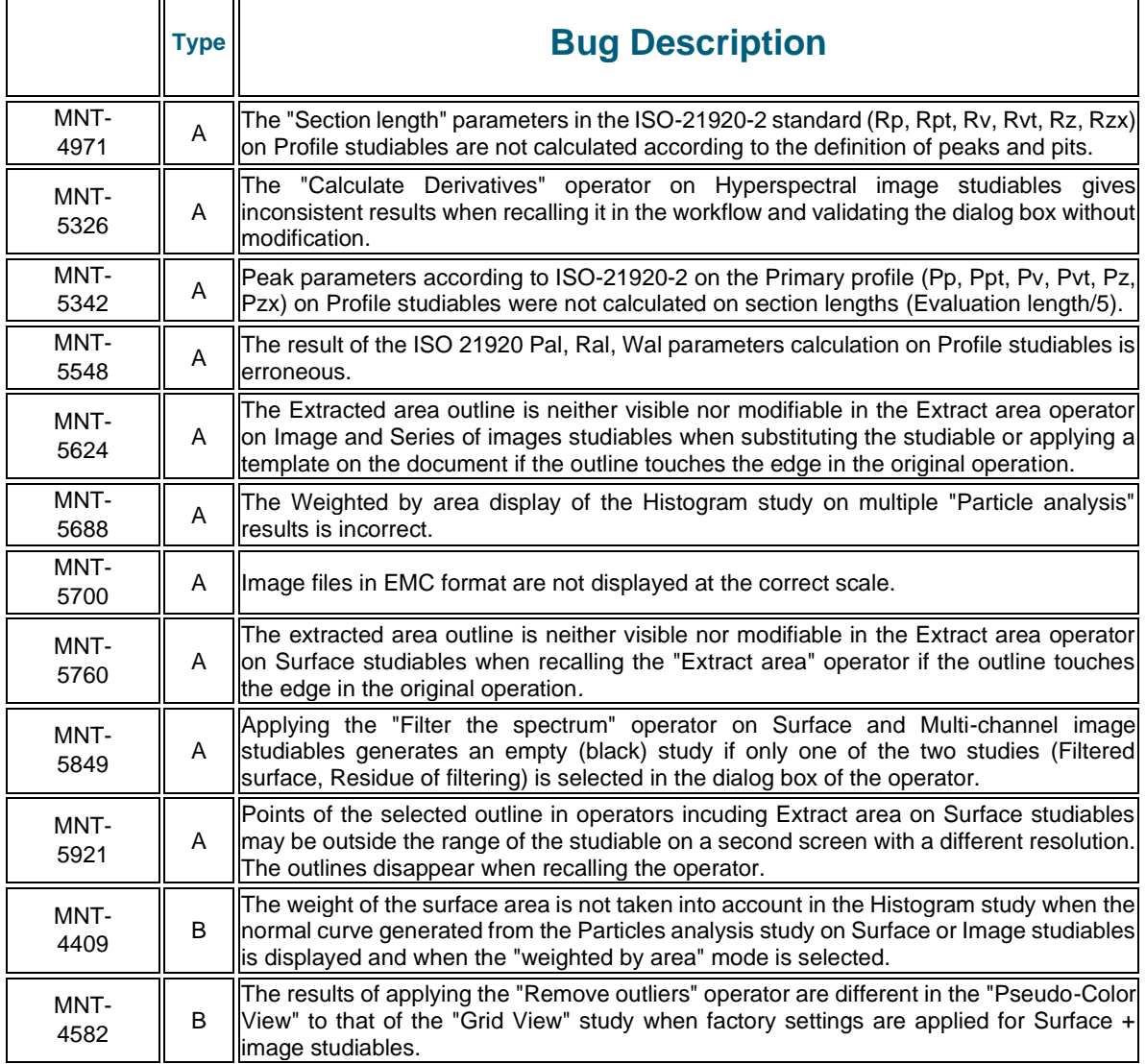

Digital Surf, 16 rue Lavoisier, 25000 Besançon, France

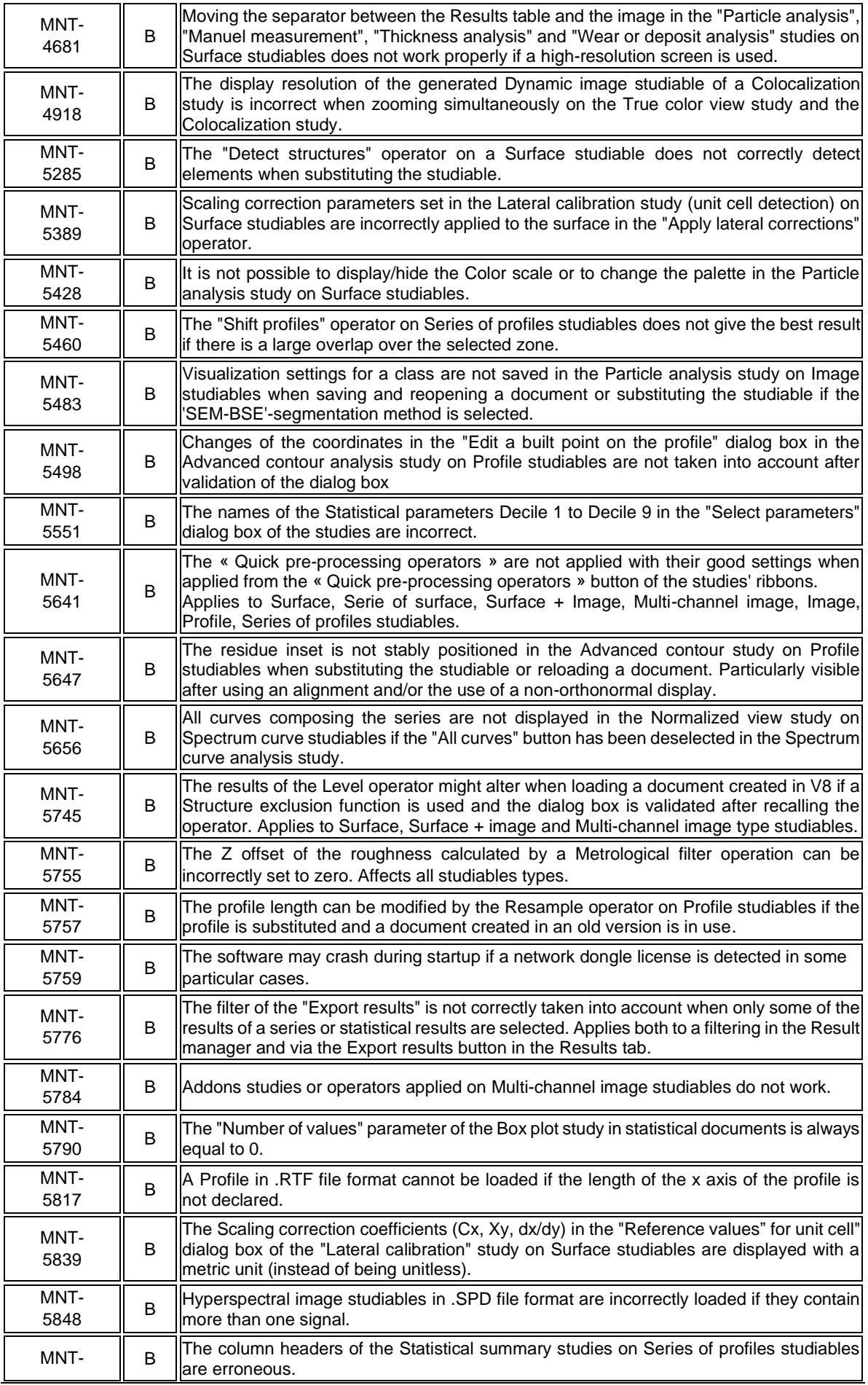

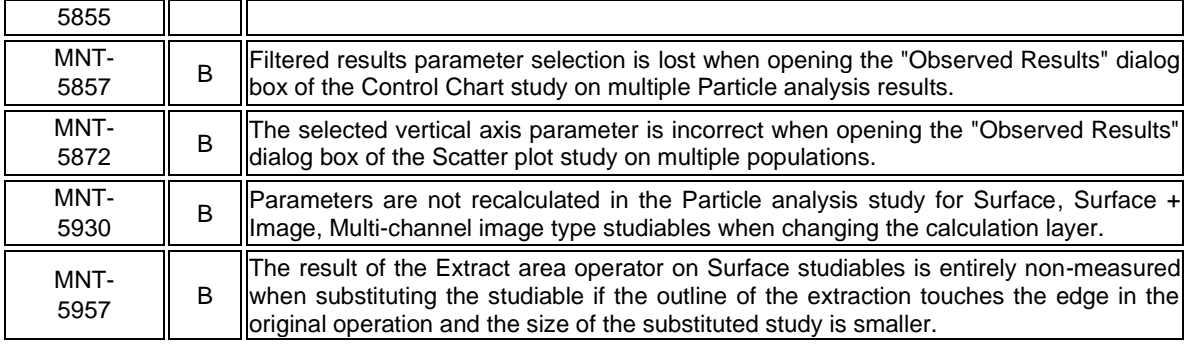

 $\mathsf{r}$ 

пr

#### **Version 9.2.10042**

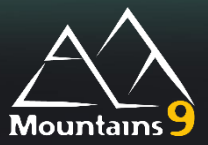

# What's new

<span id="page-16-0"></span>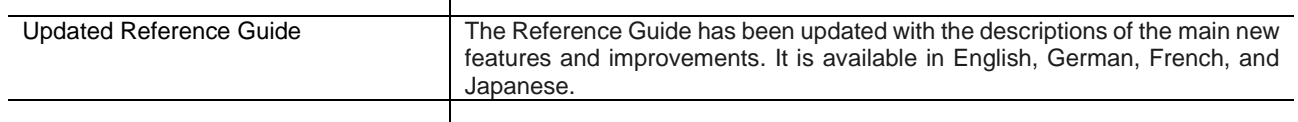

#### Bug corrections (A and B type)

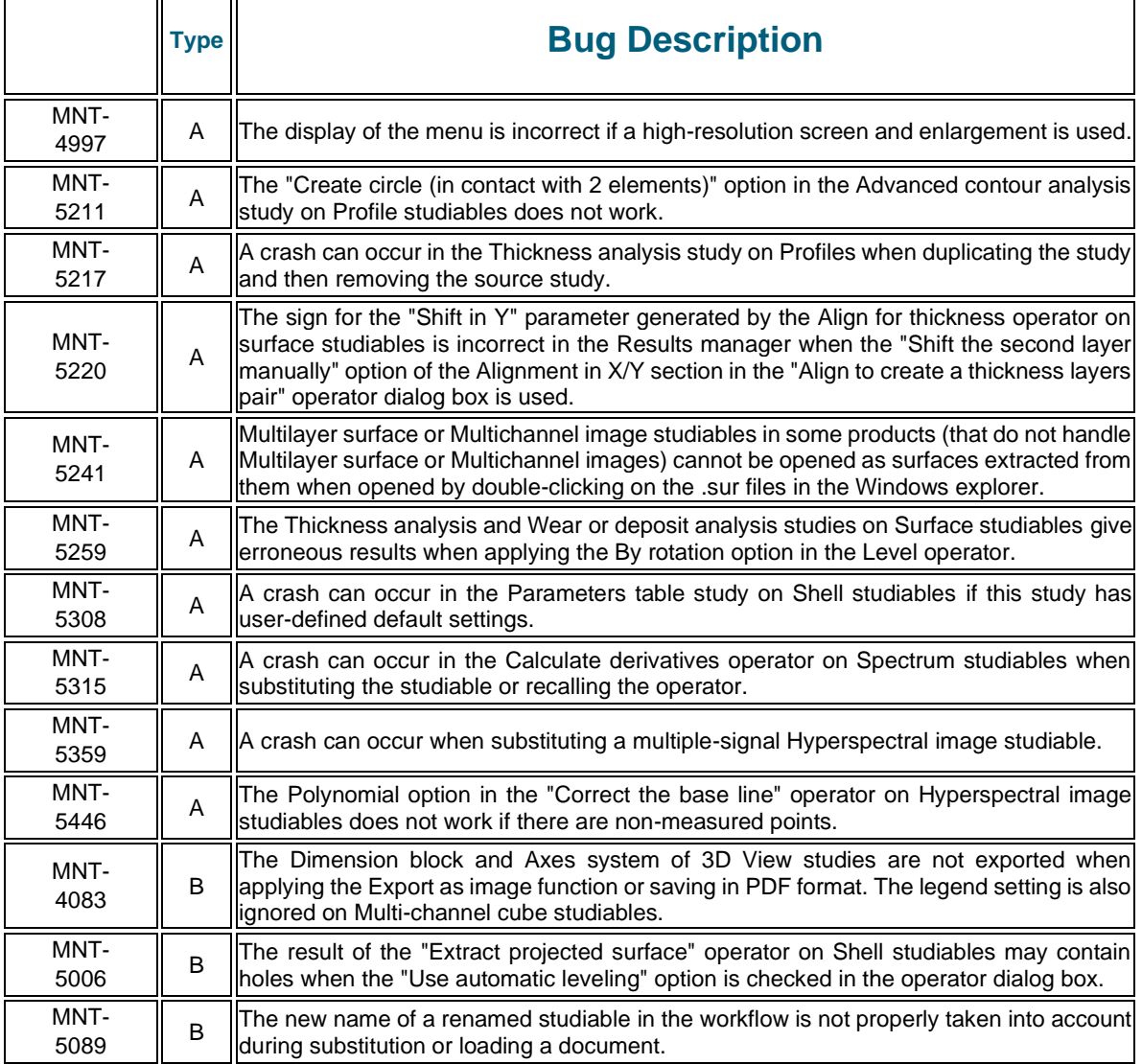

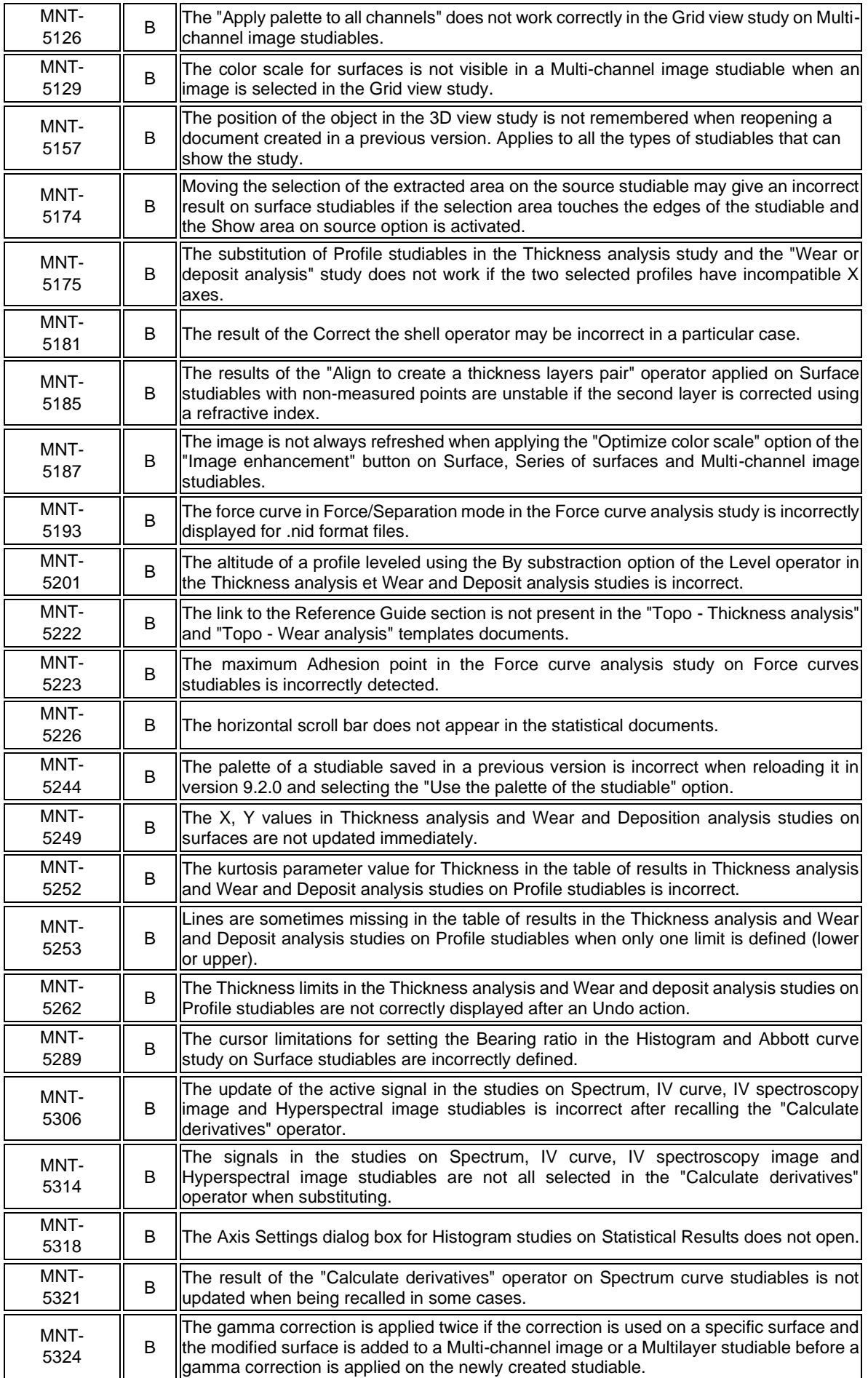

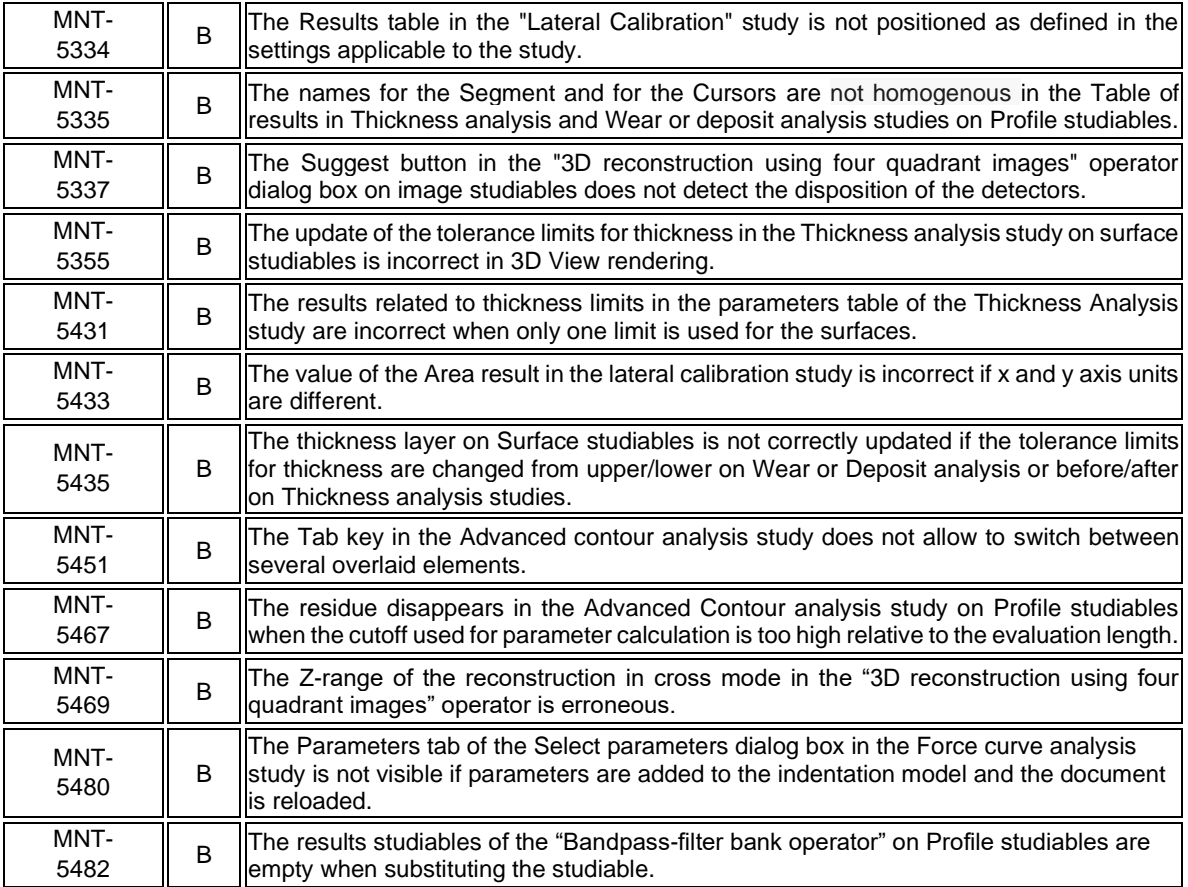

#### **Version 9.2.9994**

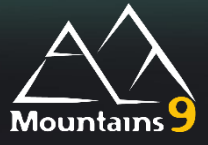

## What's new

<span id="page-19-0"></span>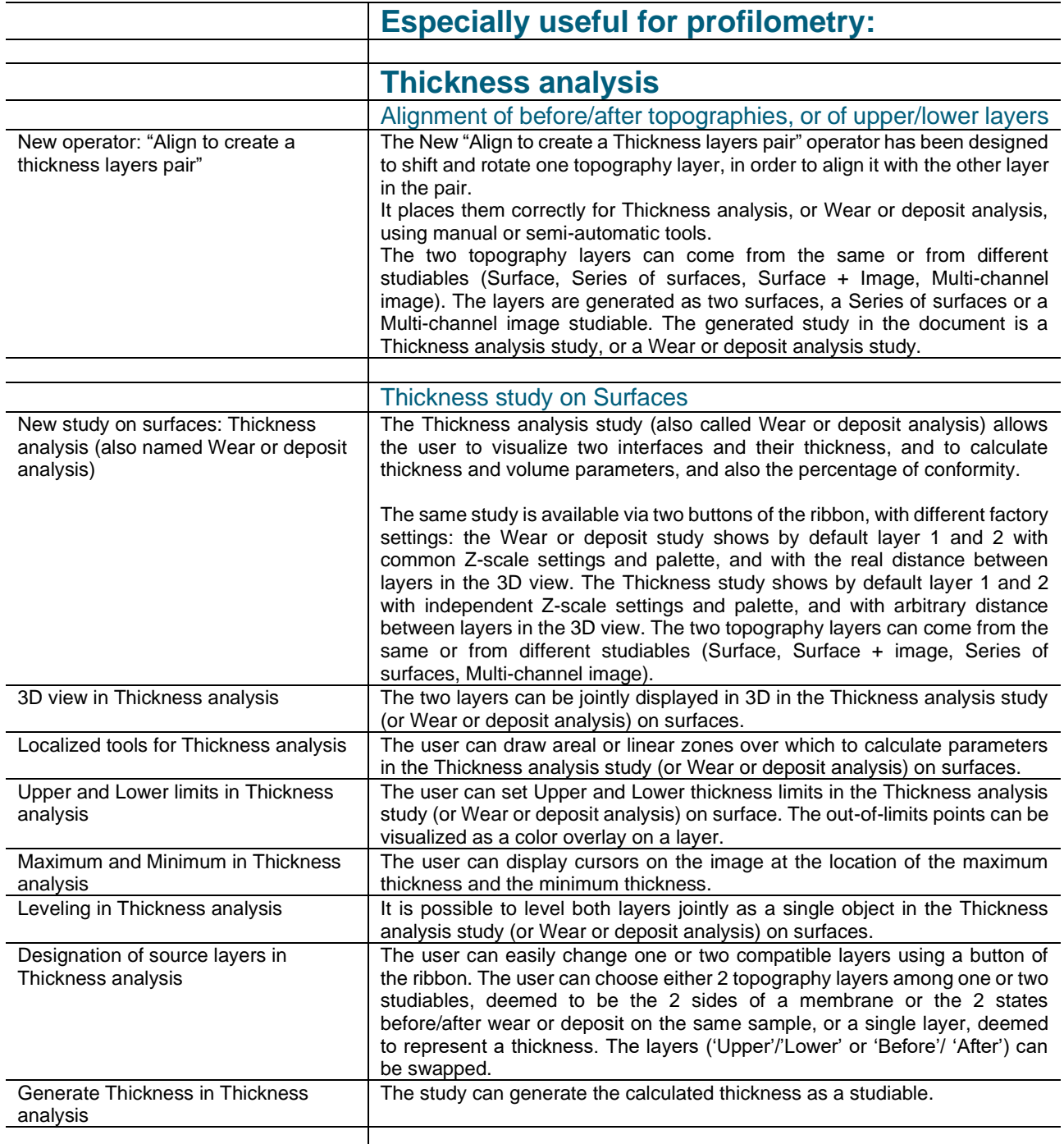

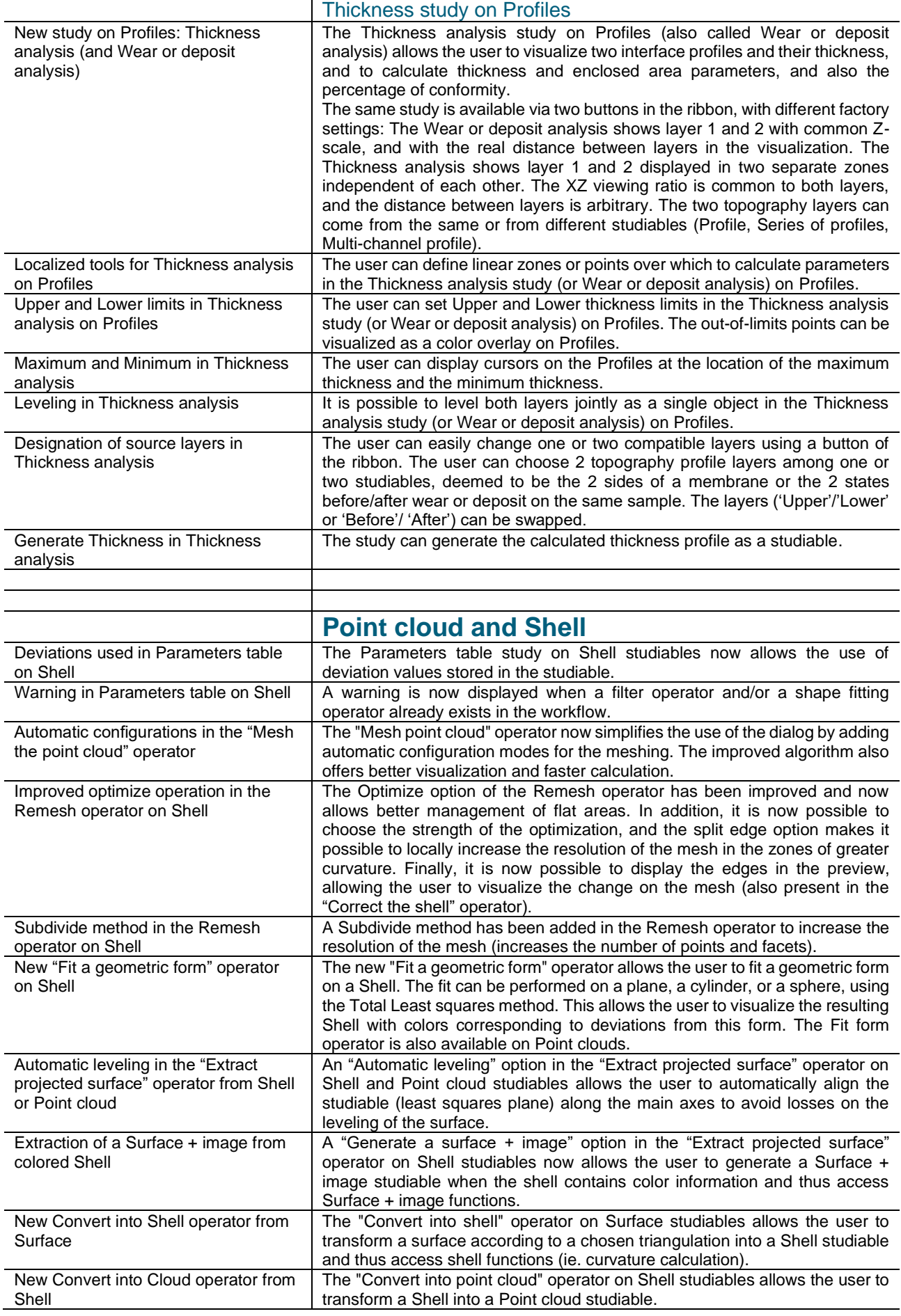

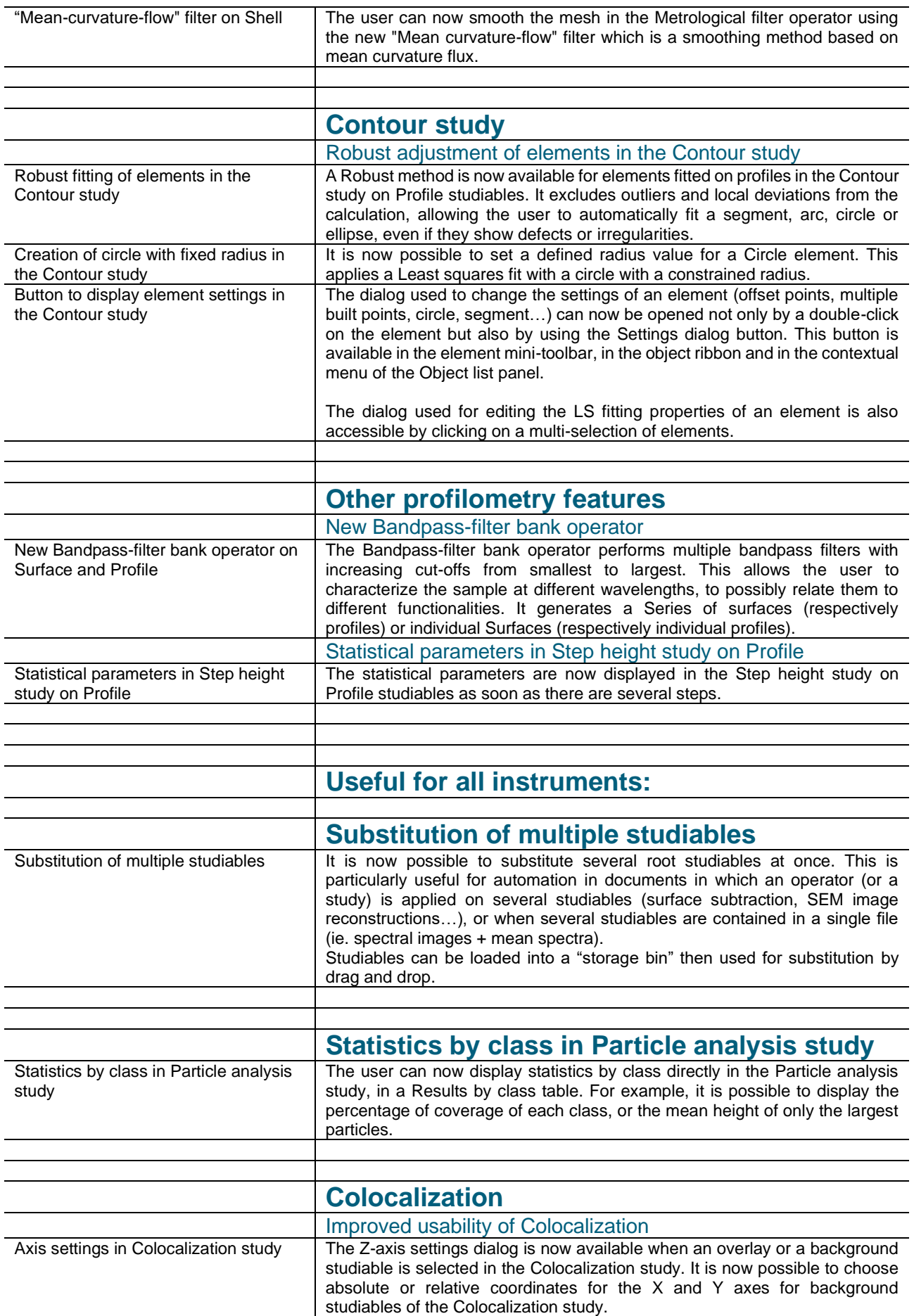

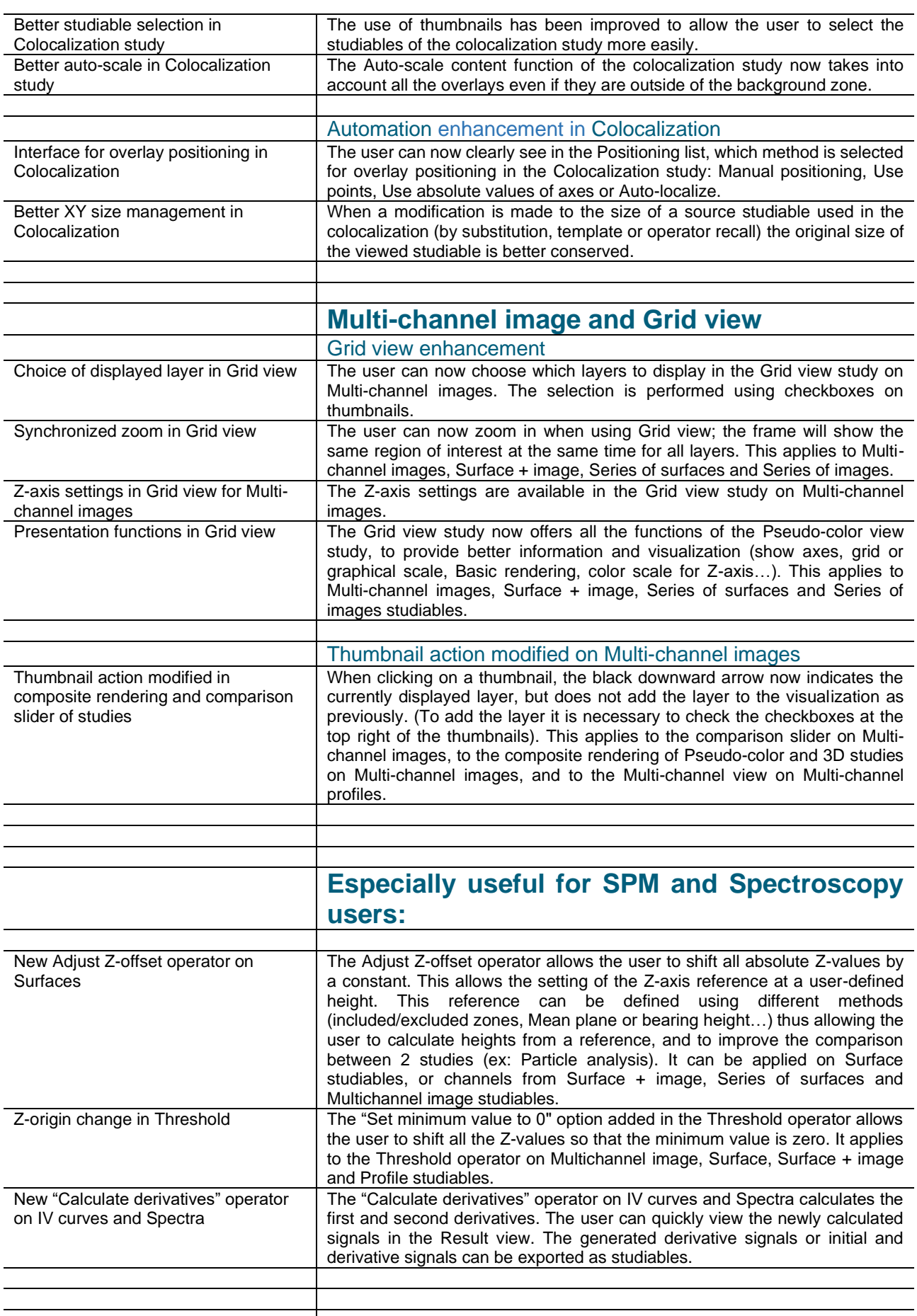

Digital Surf, 16 rue Lavoisier, 25000 Besançon, France

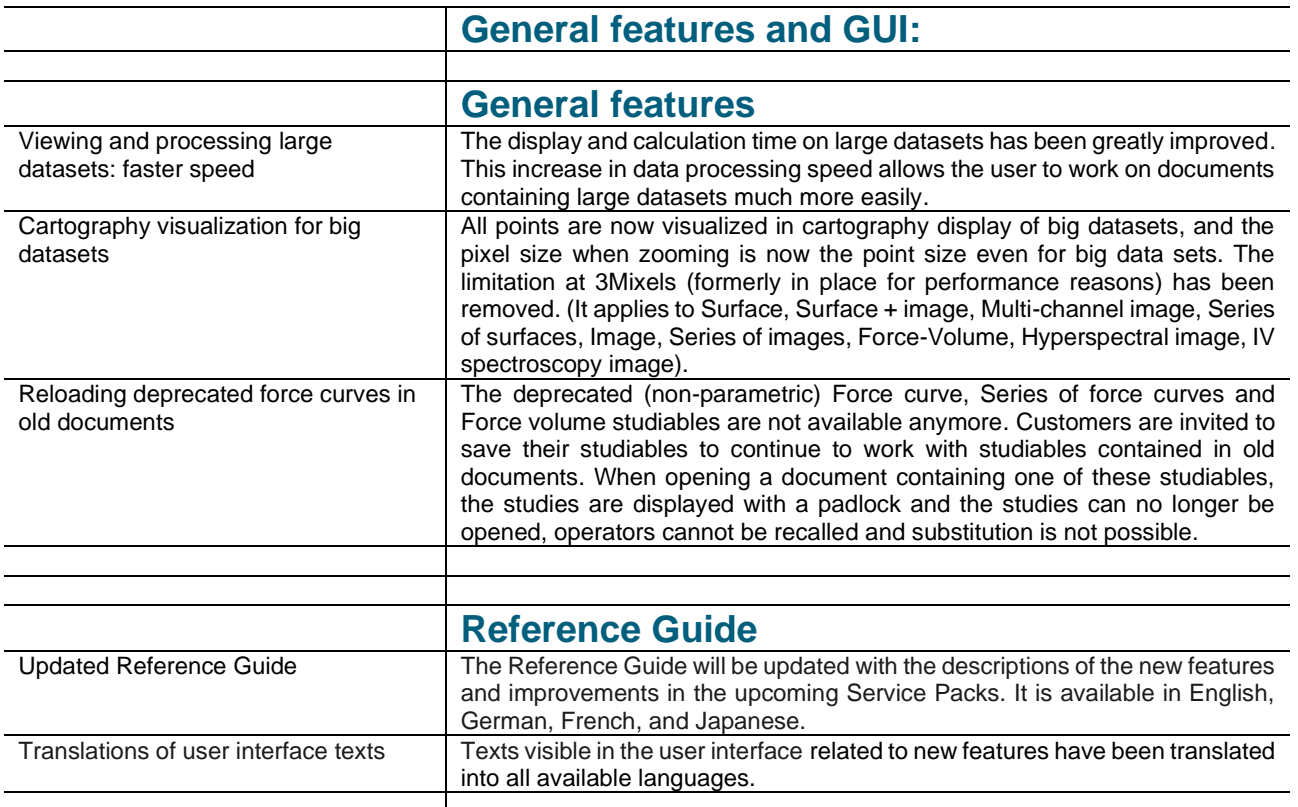

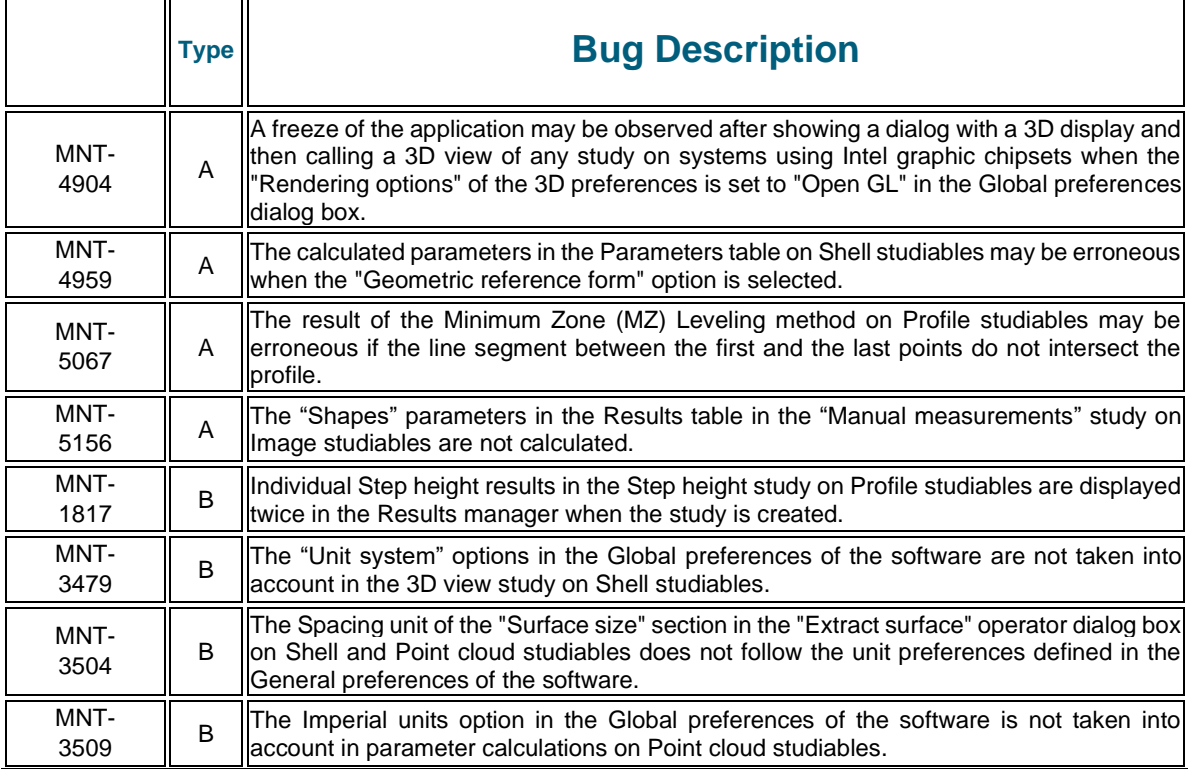

Digital Surf, 16 rue Lavoisier, 25000 Besançon, France

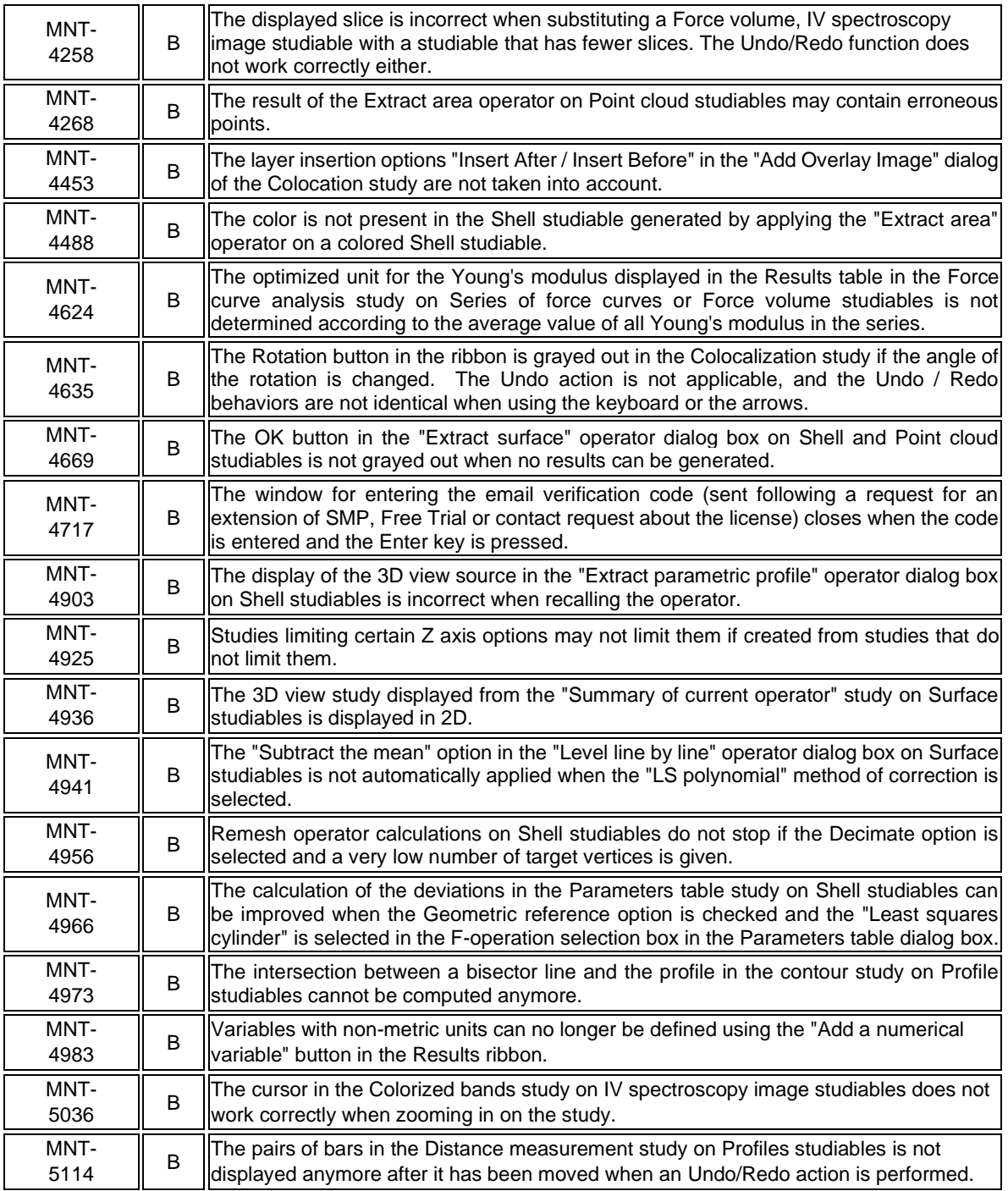

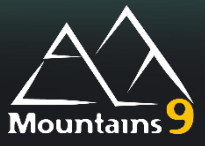

<span id="page-25-0"></span>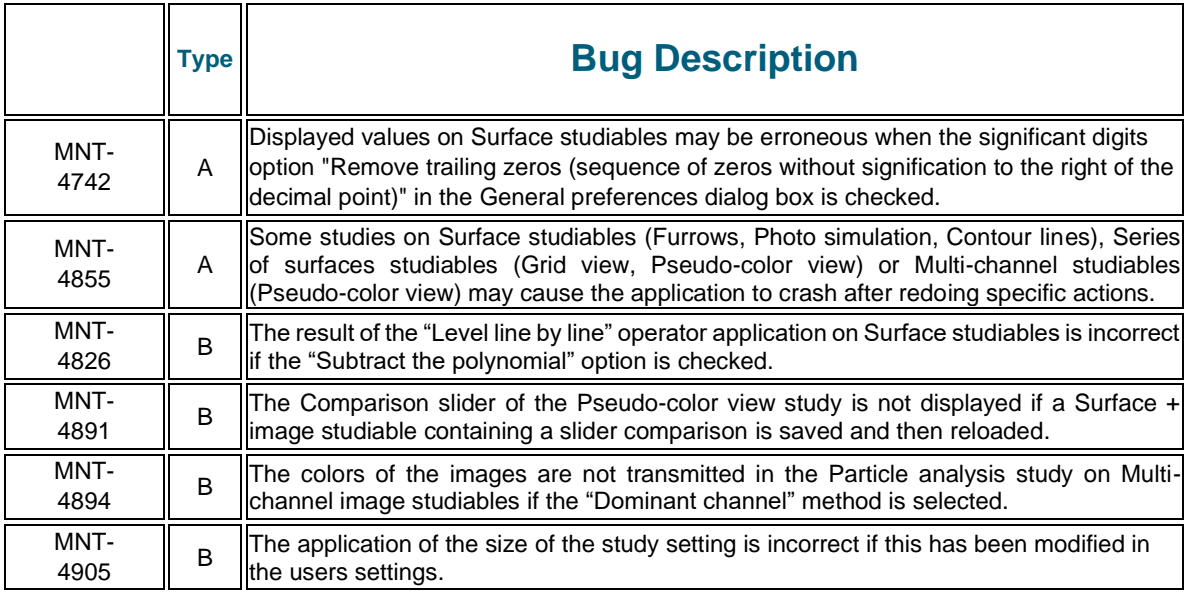

#### **Version 9.1.9949**

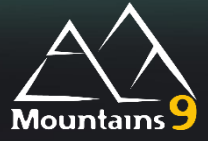

## What's new

<span id="page-26-0"></span>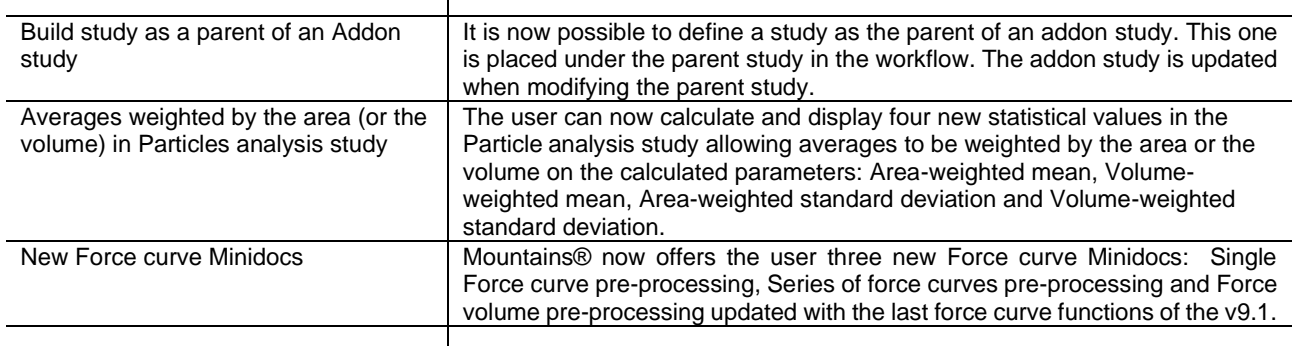

#### Bug corrections (A and B type)

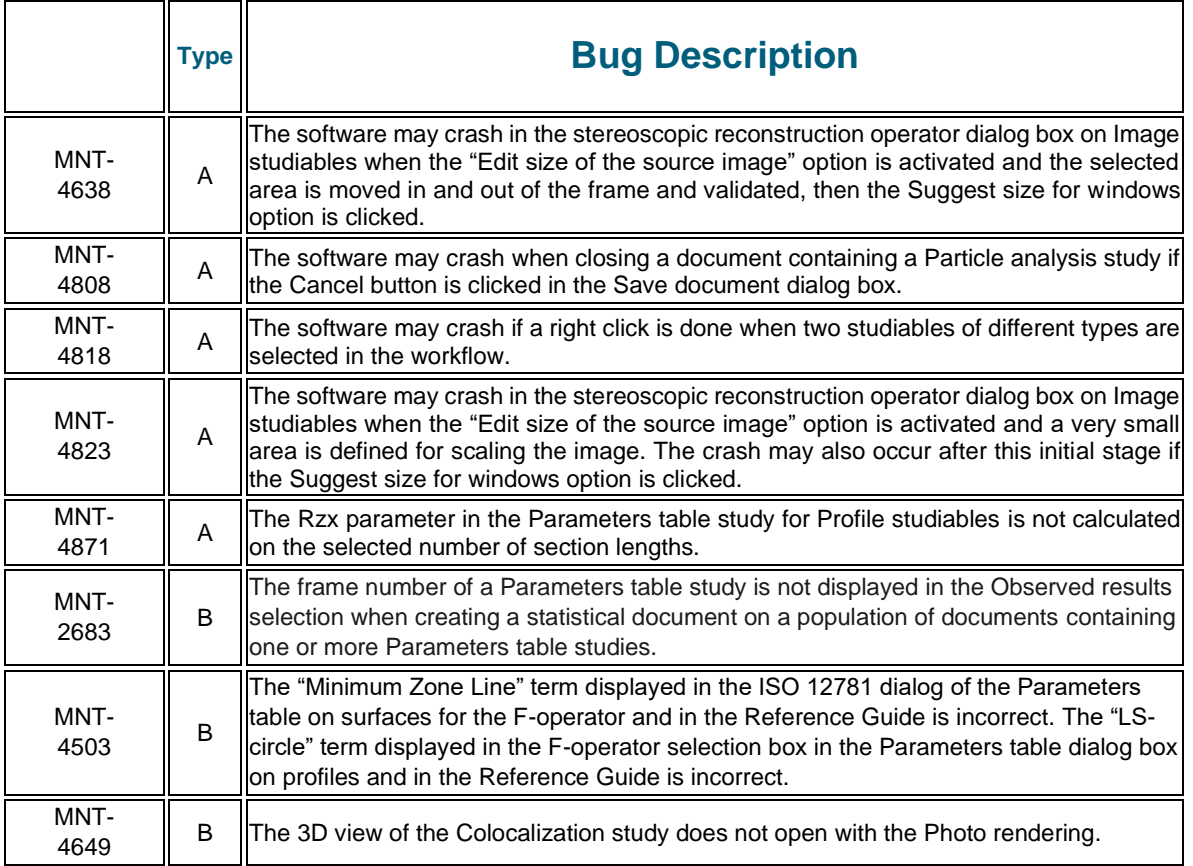

Digital Surf, 16 rue Lavoisier, 25000 Besançon, France

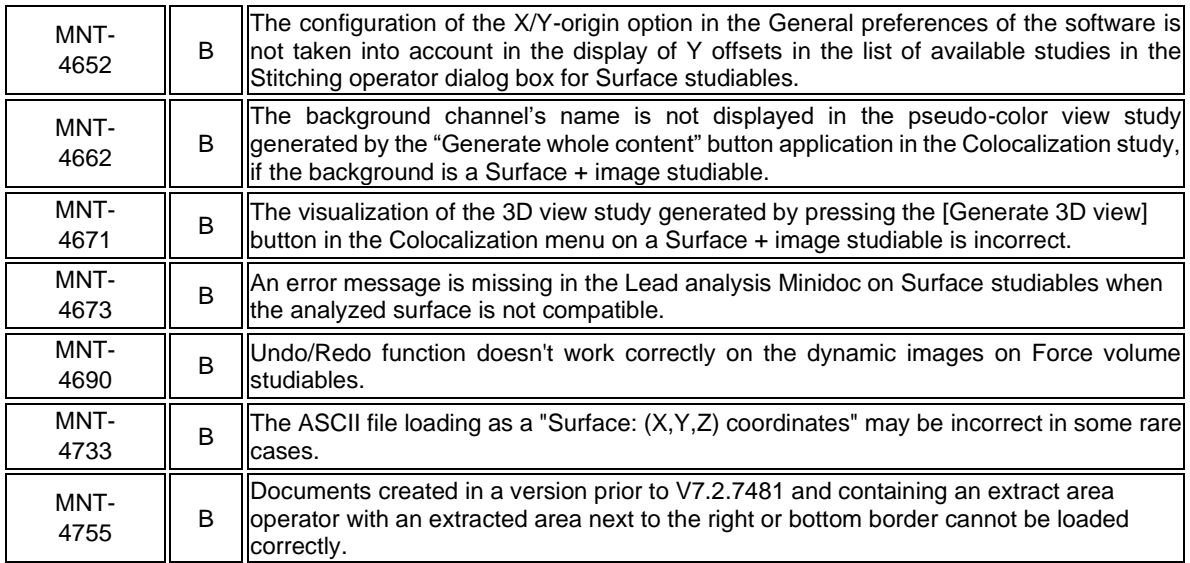

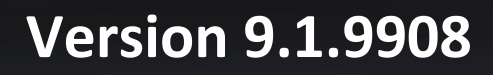

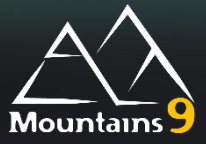

 $\overline{\phantom{a}}$ 

#### What's new

<span id="page-28-0"></span>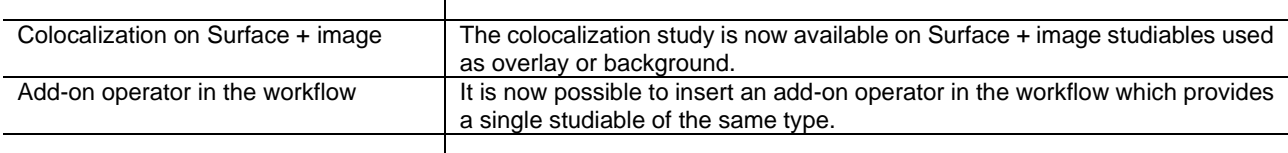

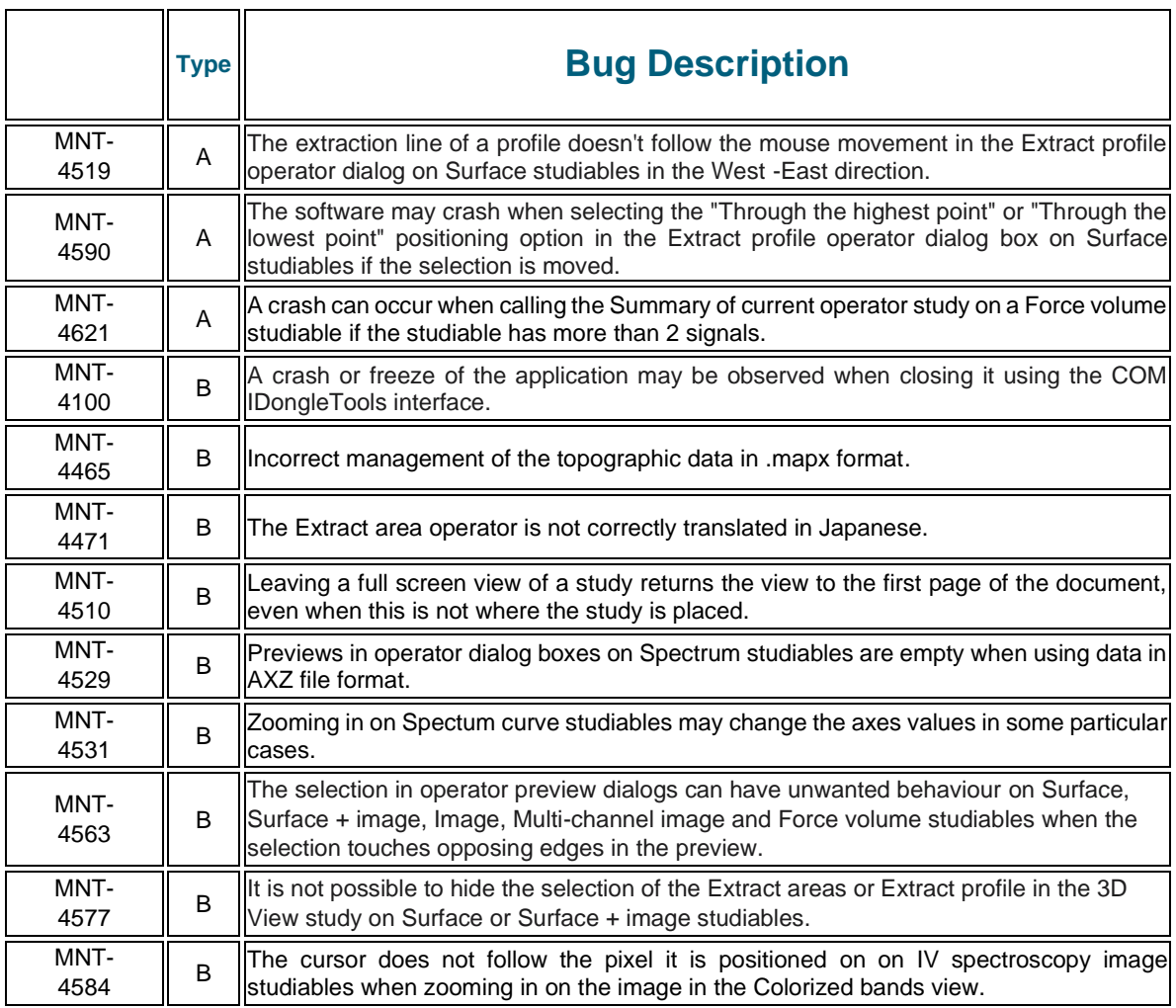

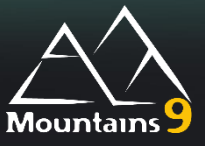

<span id="page-29-0"></span>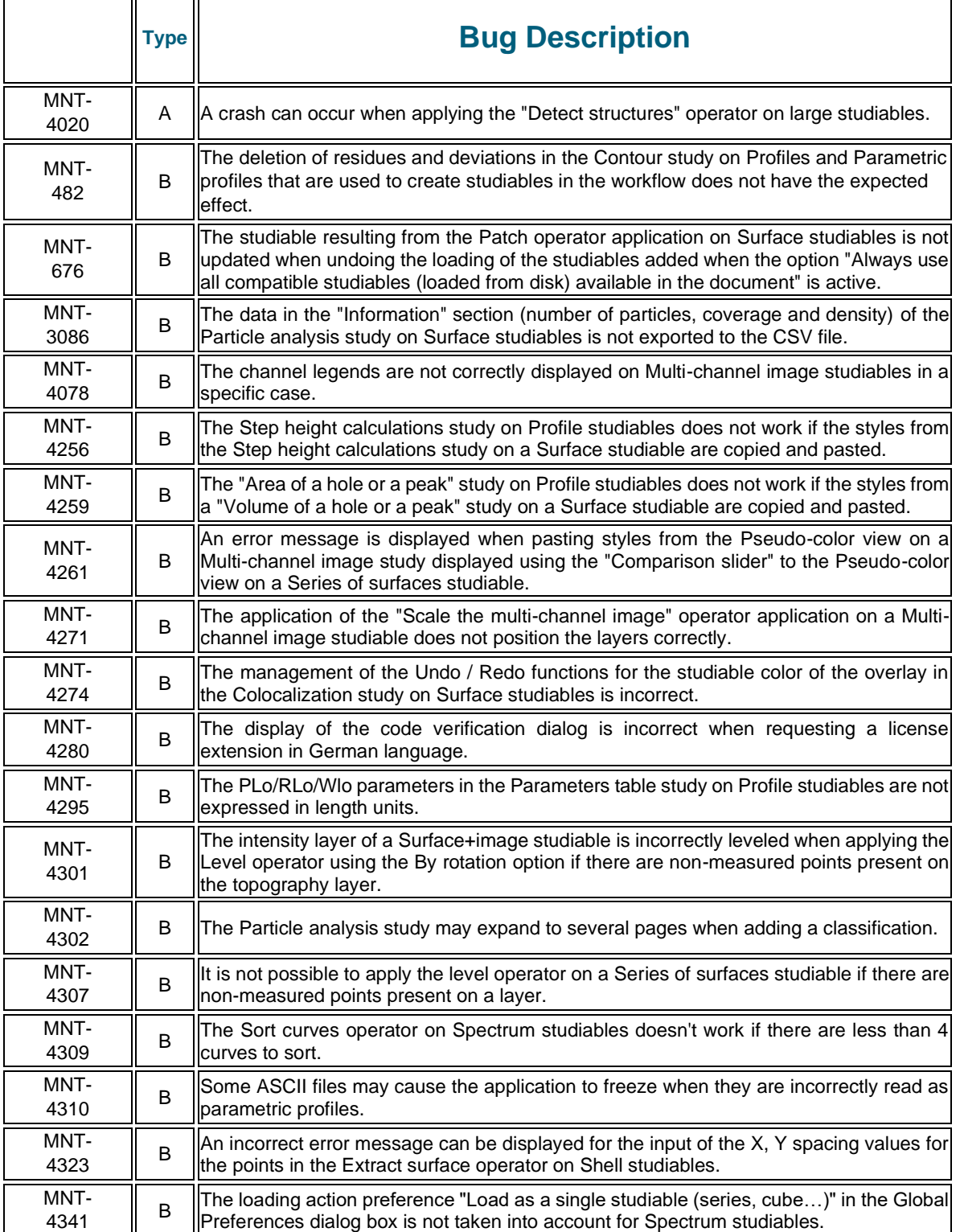

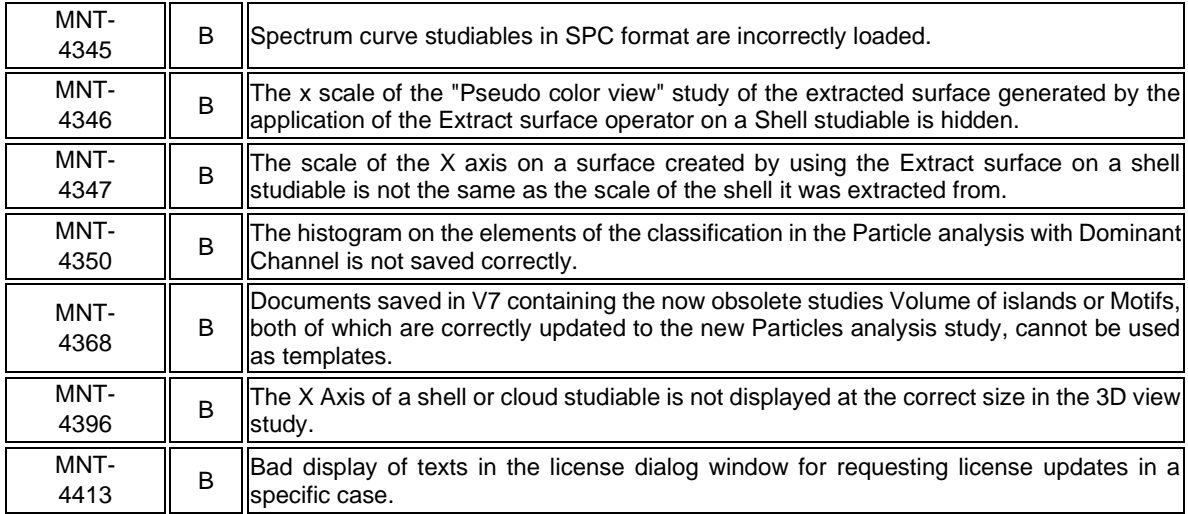

#### **Version 9.1.9837**

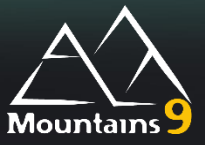

#### What's new

<span id="page-31-0"></span>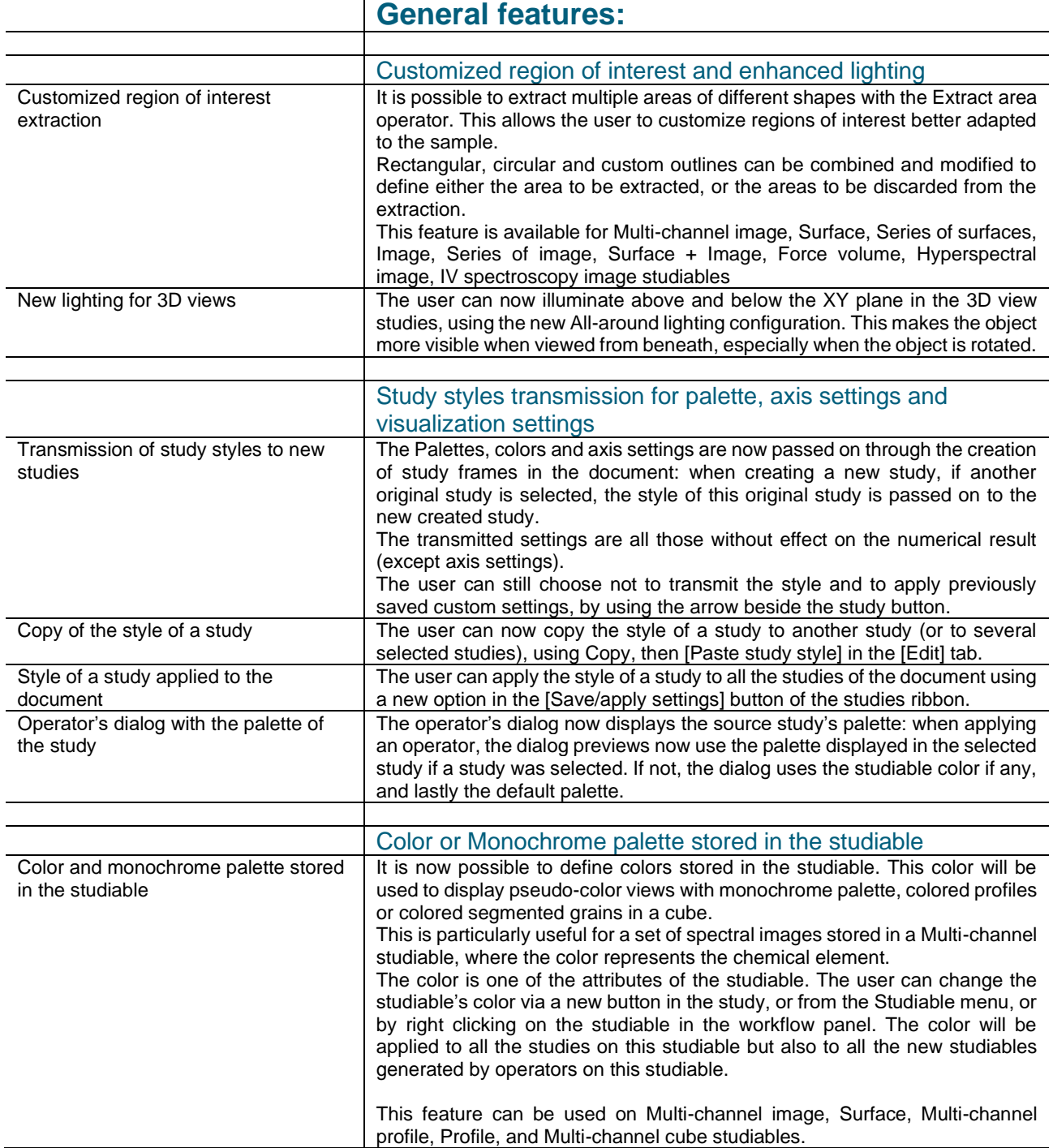

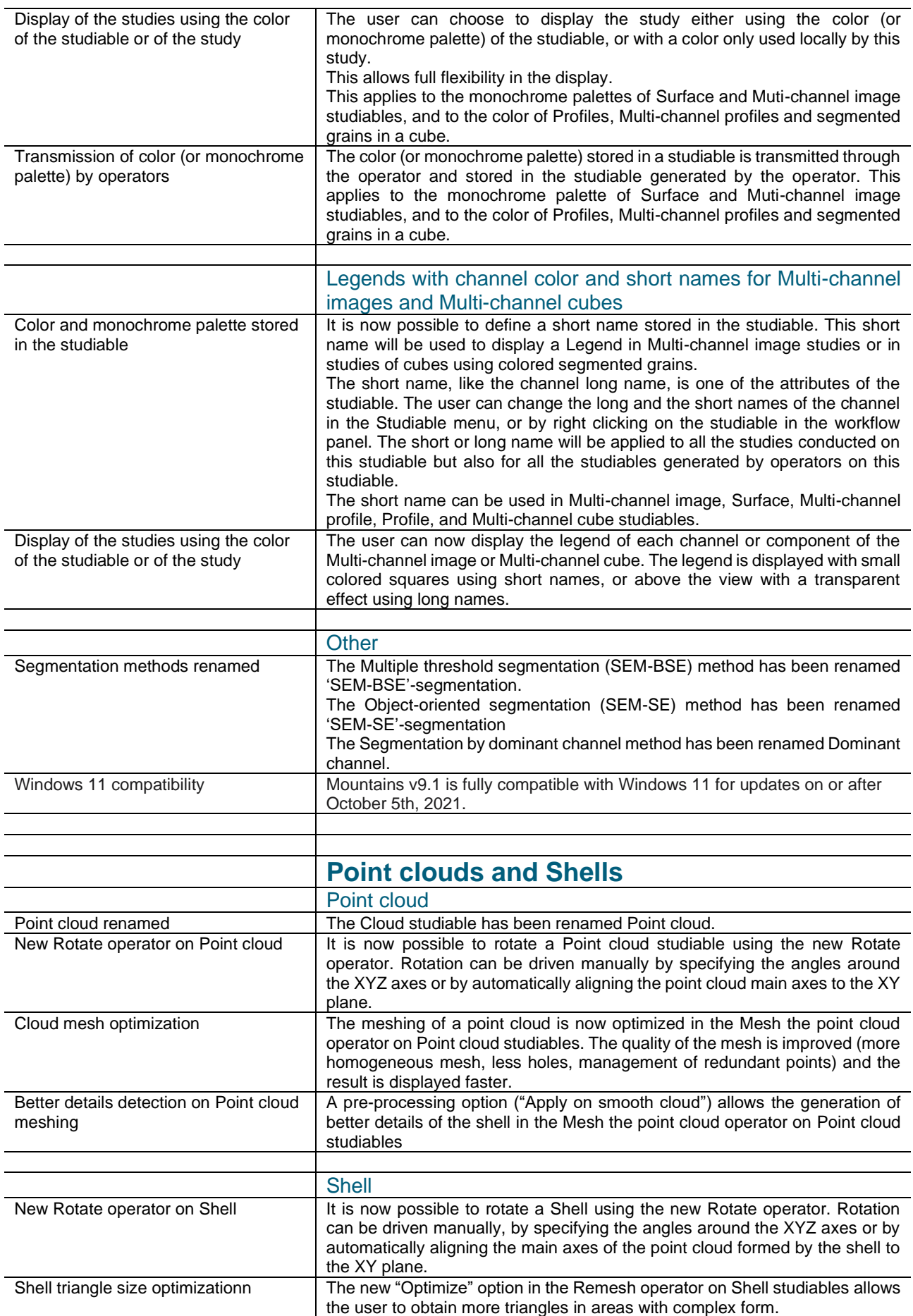

Digital Surf, 16 rue Lavoisier, 25000 Besançon, France

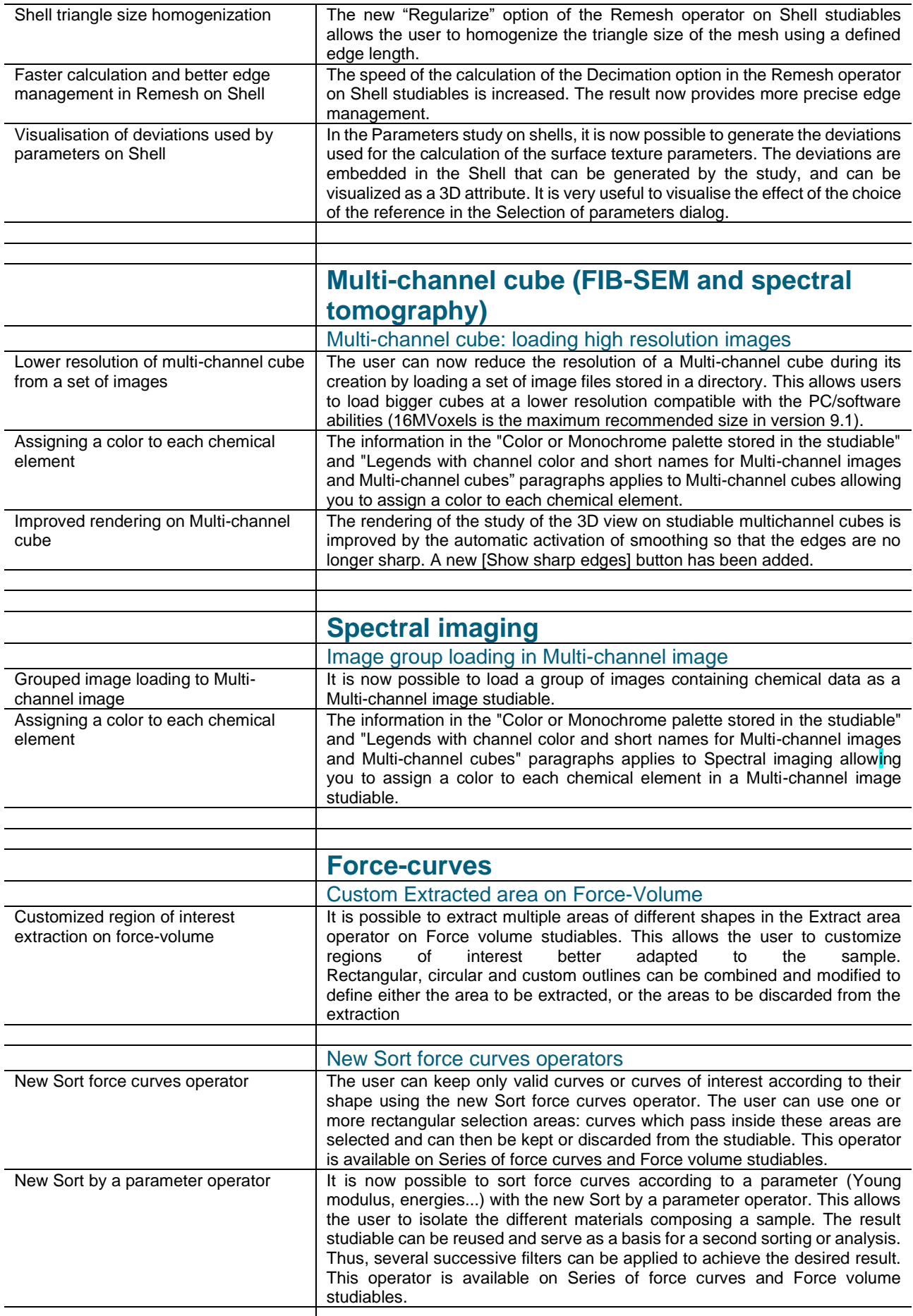

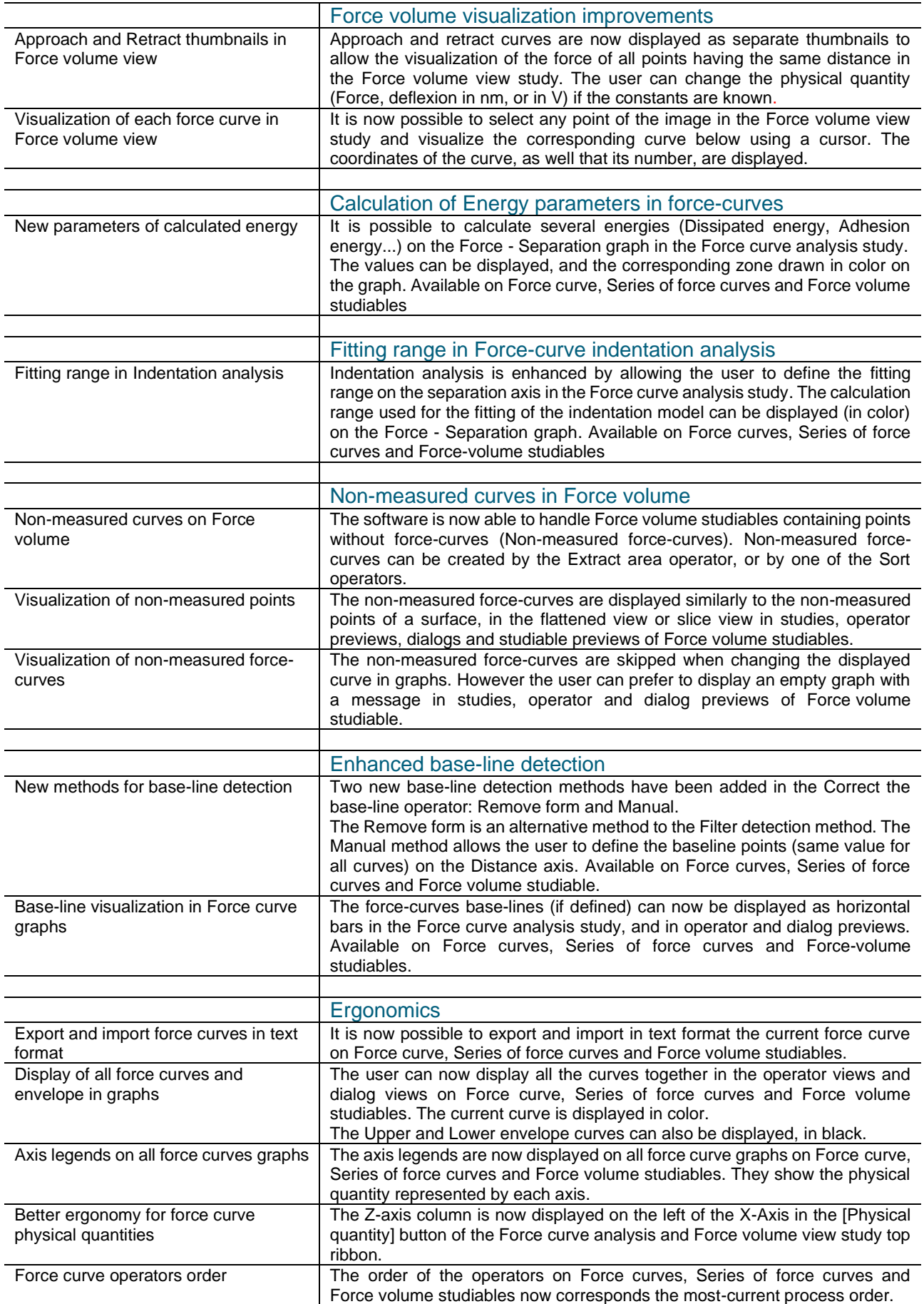

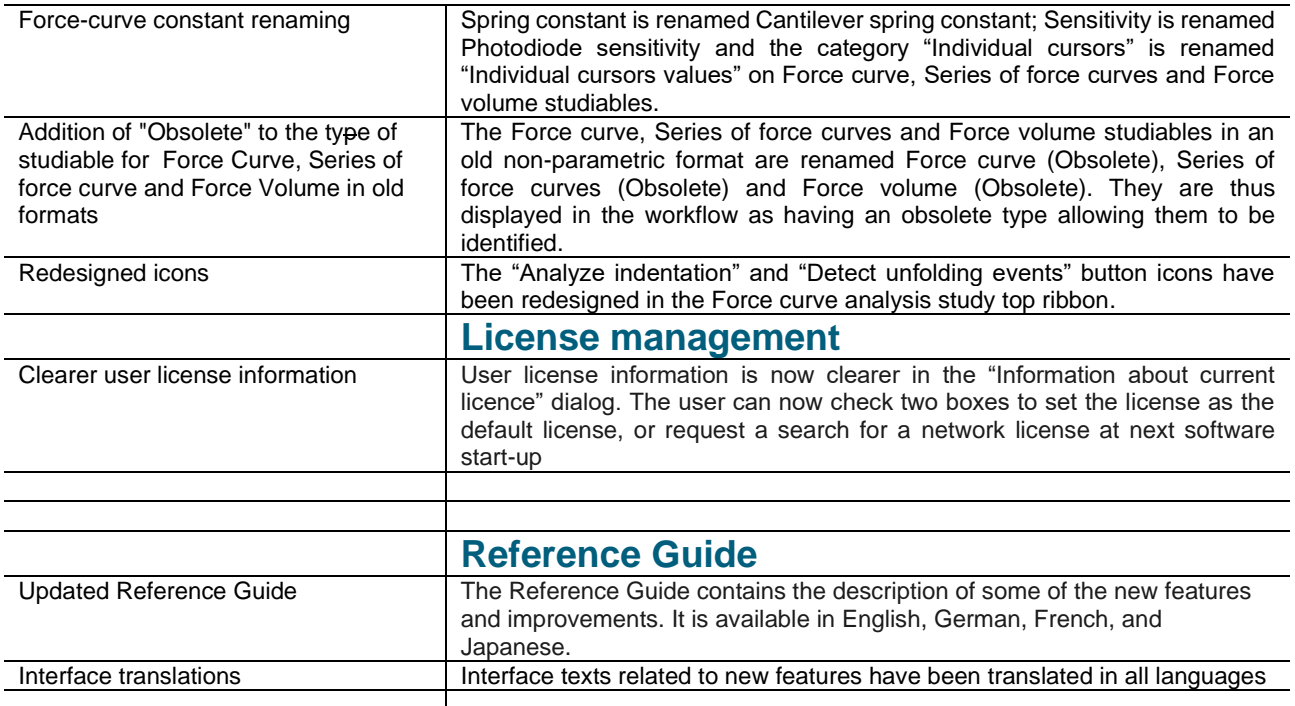

#### Note:

The MountainsCommandDiagnostic.log (log file for the results of a Mountains.log command file) is now only found in the directory specified by the user. By default, this is the TEMP directory, but should this have been modified, any scripts calling Mountains.log files will need to be updated.

#### Bug corrections (A and B type)

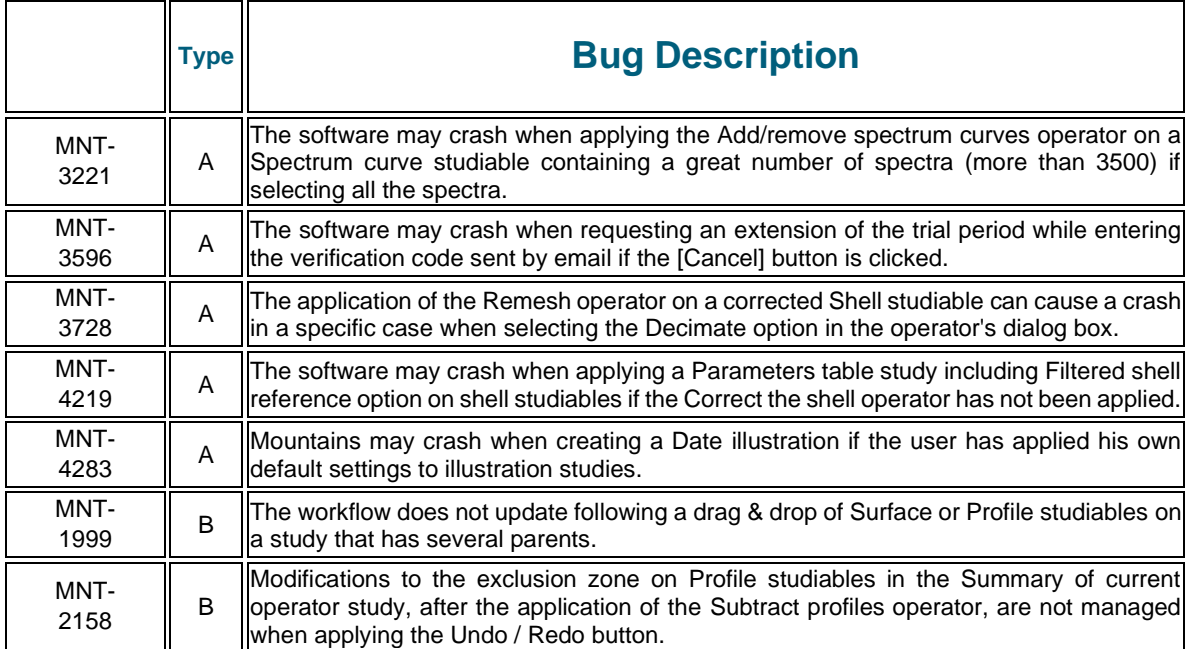

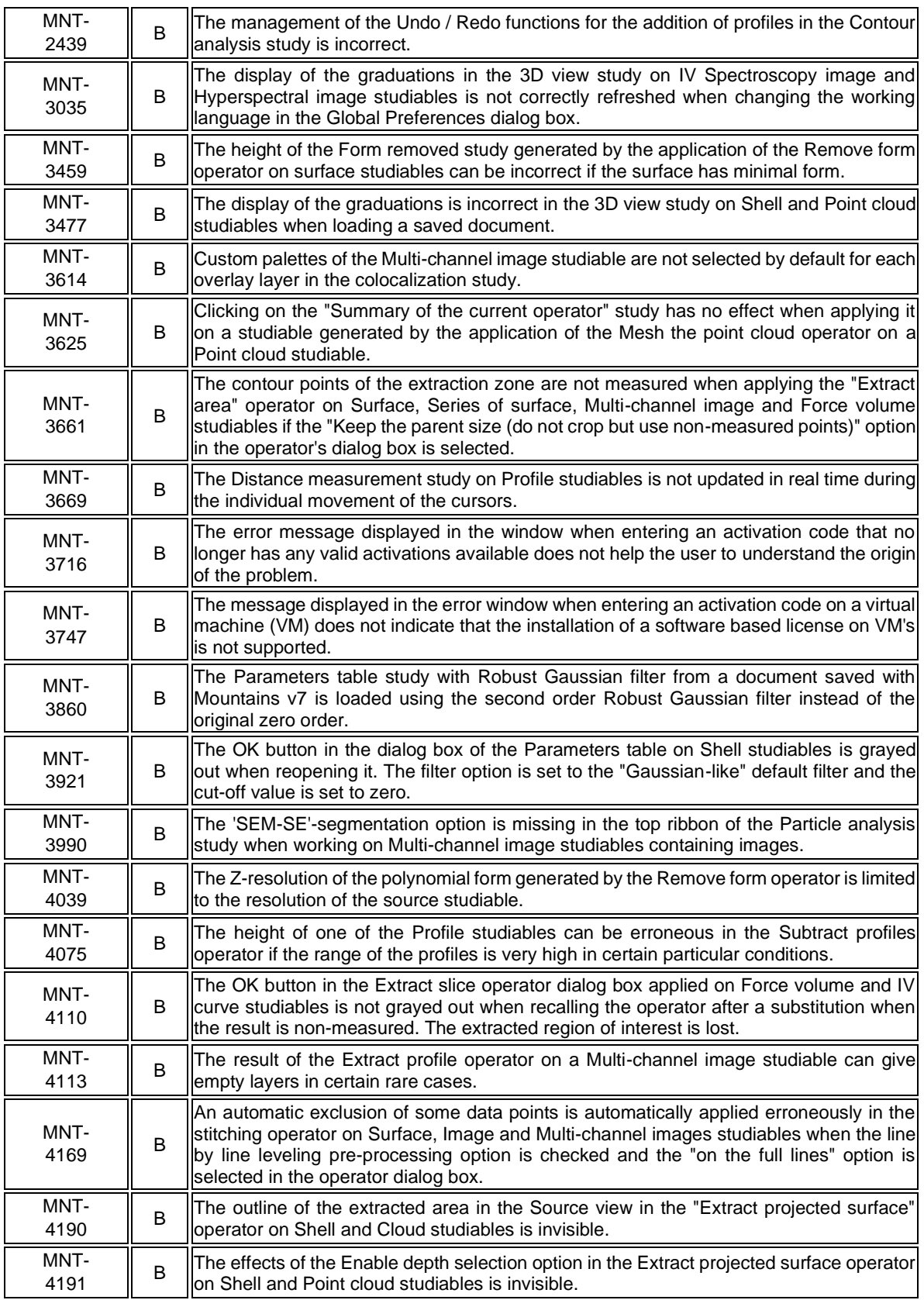

#### **Version 9.0.9820**

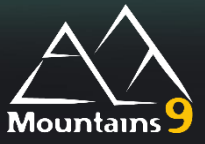

## What's new

<span id="page-37-0"></span>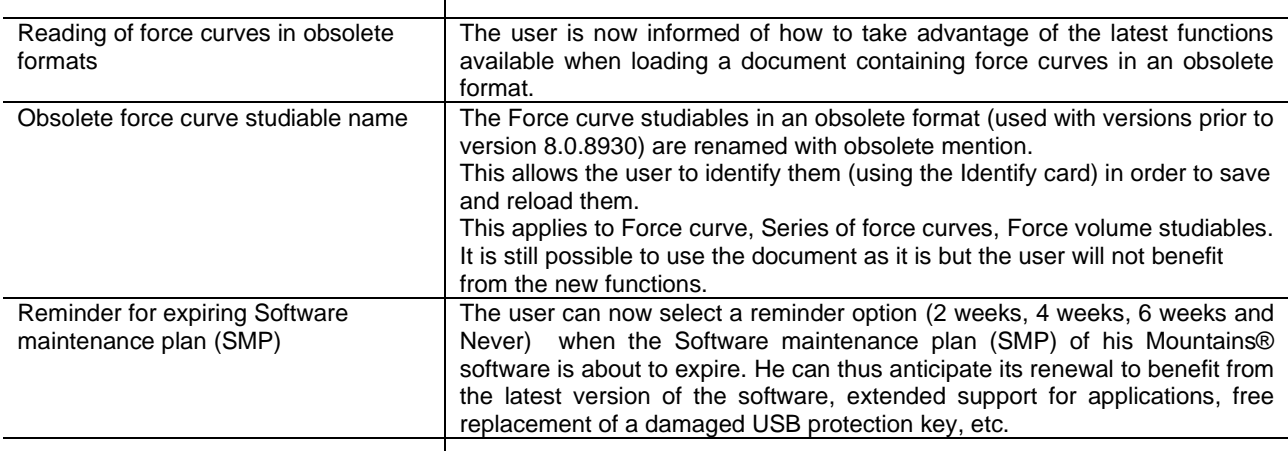

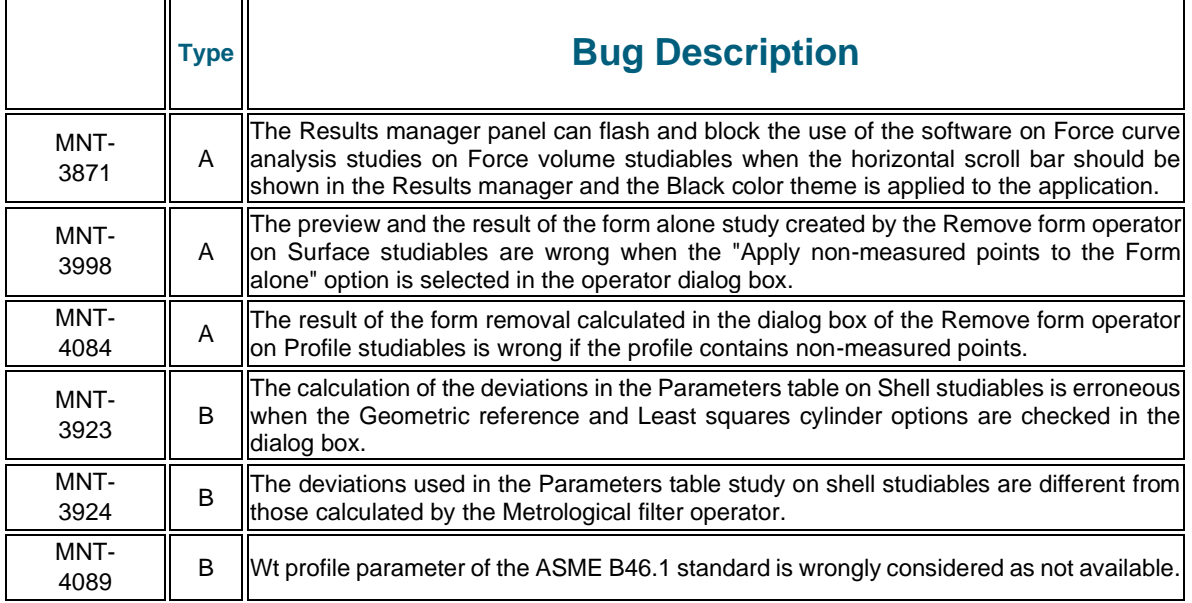

#### **Version 9.0.9789**

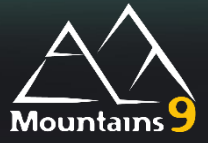

## What's new

<span id="page-38-0"></span>![](_page_38_Picture_245.jpeg)

## Bug corrections (A and B type)

![](_page_38_Picture_246.jpeg)

Digital Surf, 16 rue Lavoisier, 25000 Besançon, France

![](_page_39_Picture_350.jpeg)

Digital Surf, 16 rue Lavoisier, 25000 Besançon, France

## **Version 9.0.9733**

![](_page_40_Picture_2.jpeg)

## What's new

<span id="page-40-0"></span>![](_page_40_Picture_242.jpeg)

![](_page_41_Picture_330.jpeg)

Digital Surf, 16 rue Lavoisier, 25000 Besançon, France

![](_page_42_Picture_285.jpeg)

# **Version 9.0.9677**

![](_page_43_Picture_2.jpeg)

#### What's new

<span id="page-43-0"></span>![](_page_43_Picture_246.jpeg)

## Bug corrections (A and B type)

![](_page_43_Picture_247.jpeg)

Digital Surf, 16 rue Lavoisier, 25000 Besançon, France

![](_page_44_Picture_361.jpeg)

#### **Version 9.0.9653**

![](_page_45_Picture_2.jpeg)

#### What's new

<span id="page-45-0"></span>![](_page_45_Picture_250.jpeg)

![](_page_46_Picture_264.jpeg)

![](_page_47_Picture_234.jpeg)

![](_page_48_Picture_225.jpeg)

![](_page_49_Picture_207.jpeg)

![](_page_50_Picture_196.jpeg)

![](_page_51_Picture_220.jpeg)

![](_page_52_Picture_275.jpeg)

٦

![](_page_52_Picture_276.jpeg)

![](_page_53_Picture_82.jpeg)